# CAPÍTULO VII

# ELABORACIÓN DE FLUJOS DE CAJA Y CÁLCULO DE LA TASA MÍNIMA DE RETORNO REQUERIDA PARA LA EVALUACIÓN FINANCIERA DEL PROYECTO

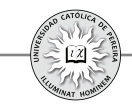

En el capítulo 6 se desarrollaron los conceptos sobre los elementos constitutivos del flujo de caja, con la información necesaria para la evaluación financiera del proyecto de inversión y se manifestaba que el flujo de caja está compuesto por beneficios que genera el proyecto más otros ingresos no generados (préstamos obtenidos de terceros) pero requeridos por el mismo, menos los costos y gastos necesarios para generar los beneficios, así como los egresos que se precisan para pagar o cubrir los ingresos que no fueron producidos por el proyecto.

De acuerdo con lo anterior, el flujo de caja se puede subdividir un poco más de lo que se mostró en la tabla 6.1, si consideramos que los beneficios netos generados por el proyecto, es decir, los beneficios menos los costos y gastos, conducen al cálculo de la utilidad gravable o utilidad antes de impuesto, cifra que es la base para calcular el impuesto a la renta, el cual al restarlo a la utilidad gravable determina la utilidad neta; pero como lo que se requiere es el flujo de caja y no el estado de resultados, es necesario ajustar el total logrado hasta este punto sumándole los costos que no son egresos, así como también sumarle los ingresos no generados por el proyecto, y finalmente, restar los egresos que no son costos del proyecto. El resultado de lo explicado hasta este punto se consigna en la tabla 7.1:

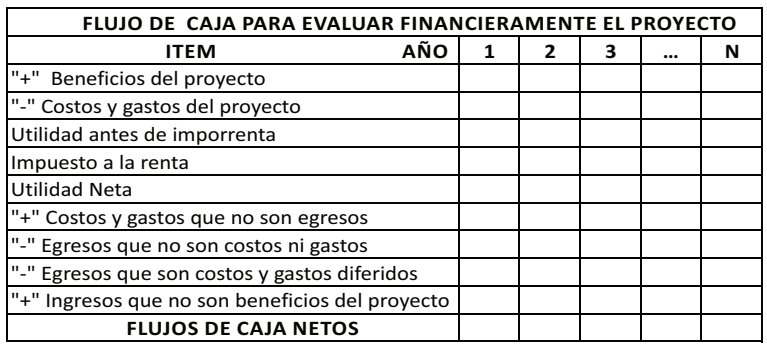

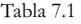

Los ítems que enseña la tabla 7.1 se desagregan así:

Beneficios del proyecto que se subdividen en: **Ingreso por venta de productos; Ingreso por venta de subproductos; Ingreso por venta de desechos; Ingreso por venta de activos y Valor de salvamento del proyecto**. Se puede notar que dentro de los ítems anteriores el único beneficio que no es ingreso es el Valor de salvamento, que debe calcularse en el último de año del horizonte de evaluación y se refiere a la valoración que se hace de los activos que se poseen en el período final analizado en el flujo de caja, o el valor que se le da al proyecto por la capacidad que tiene a futuro para generar flujos de caja positivos, como negocio en marcha.

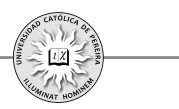

Costos y gastos: Los requeridos para el funcionamiento de la empresa se pueden subdividir en:

Costos: Son las erogaciones causadas en el departamento de producción, es decir, solo aplica para proyectos que consideran transformación de materias primas en productos terminados, también denominadas empresas manufactureras, y se dividen en tres grandes ítems: materiales directos, mano de obra directa y costos **indirectos de fabricación**; dentro de estos últimos se encuentran las **depreciaciones de activos fijos** y las amortizaciones de activos intangibles o **nominales** utilizados en el área de producción. Tanto las depreciaciones de activos fijos como las amortizaciones de activos nominales al ser costos pero no egresos, se detallan en un ítem aparte de los costos generales de fabricación. Cabe anotar que todos los costos se pueden dividir, si se prefiere y de acuerdo con la información que se tenga disponible, en **costos variables** y **costos fijos,** en lugar de costo de materiales directos, mano de obra directa y costos generales de fabricación.

Gastos: Son los requeridos para apoyar el área de producción, y por tanto, son los incurridos en departamentos tales como recursos humanos, departamento financiero, de ventas y mercadeo, gerencia o dirección general etc.; normalmente se dividen en dos grandes rubros: gastos de administración y gastos de ventas. Adicional a los anteriores están los referentes a los gastos incurridos al acceder a créditos que se necesiten en el giro normal del negocio y para acometer las inversiones iniciales y las reinversiones; estos gastos son: intereses, comisiones, ajustes de cambio cuando el crédito es en otra moneda o unidad de cuenta y todas las "arandelas" que se requiera cancelar, adicionales a los abonos a capital; estos gastos se suman y se presentan en un solo ítem denominado **gastos financieros**.

Por su carácter de diferidos, tanto los gastos por depreciaciones de los activos fijos como los gastos por amortizaciones de los activos nominales, se presentan por fuera de los costos y gastos en un ítem que se denomina **depreciaciones y amortizaciones**.

Finalmente, al ingreso generado por la venta de activos, así como al beneficio contabilizado por el valor de salvamento del proyecto, es necesario restarles su costo fiscal, es decir, debe restarse el valor en libros de los activos en el año que sean vendidos y el valor en libros de los activos contabilizados en el valor de salvamento en el último año del horizonte de evaluación. Este valor se relaciona en un ítem denominado **Valor en libros**.

Hasta este punto, se han detallado los diferentes ítems que se presentarán en la primera parte del flujo de caja o lo que se le denomina el estado de resultados, como se muestra en la tabla 7.2

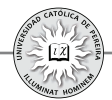

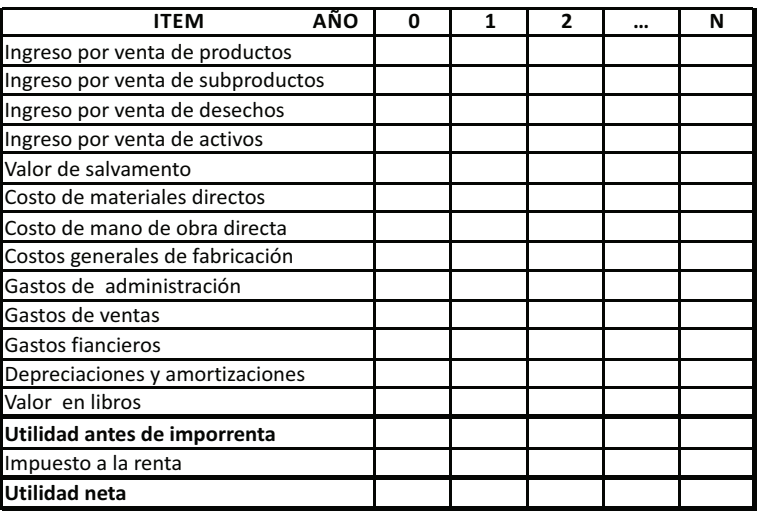

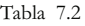

Al estado de resultados se le adicionan otras cifras para obtener el flujo de caja, así: se suman los costos que no son egresos, es decir, las **depreciaciones y** amortizaciones, así como el valor en libros, ítems que se habían restado al construir el estado de resultados; se resta el egreso, no deducible por no ser gasto, referente al **abono a deuda** que, como su nombre lo indica, es el valor que periódicamente debe cancelarse para amortizar los préstamos obtenidos; también deben restarse las erogaciones generadas por las inversiones y reinversiones, las cuales para su presentación en el flujo de caja se subdividen en: **inversiones en** activos fijos, inversión en activos intangibles (nominales) e inversión en **capital de trabajo;** que si bien son egresos, no son gastos en el momento de su erogación sino a través del tiempo, lo cual se refleja como un gasto diferido en las depreciaciones y amortizaciones; finalmente, se debe considerar y sumar el ingreso con el cual se financia la adquisición de las inversiones o las reinversiones, es decir, el ítem prestamos.

Al sumarle a la utilidad neta las depreciaciones y amortizaciones, así como el valor en libros y los prestamos, y restar los egresos que se generan por las inversiones (subdivididas en los ítems: inversión en activos fijos, inversión en activos intangibles o nominales e inversión en capital de trabajo) y los abonos a los créditos, se llega a la cifra que requerimos para evaluar financieramente el proyecto, esto es, se obtienen los flujos de caja netos periodo por período, como se enseña en la tabla 7.3:

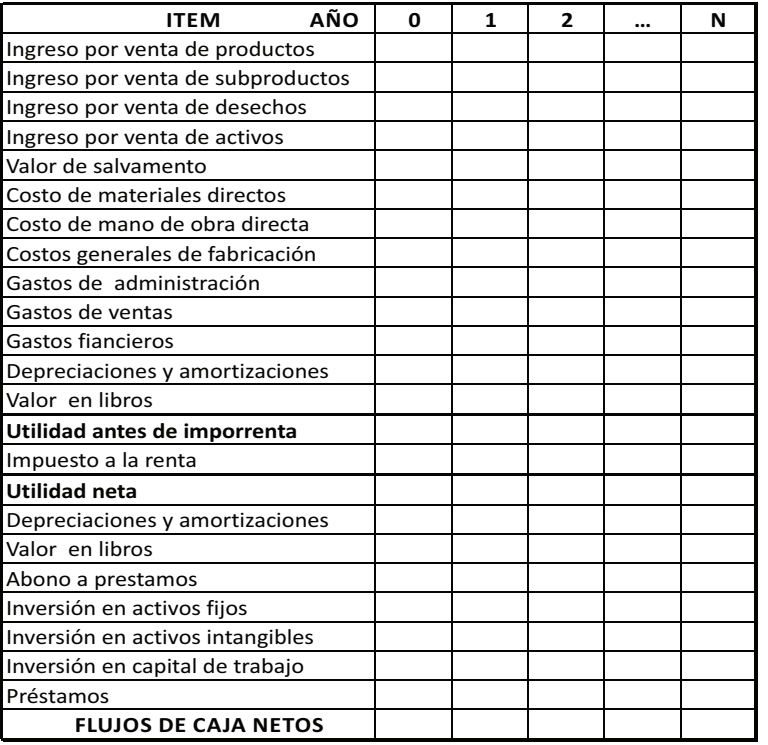

Tabla 7.3

El siguiente ejemplo enseña la forma como se construye el flujo de caja con las cifras que arrojan los diferentes estudios de la formulación del proyecto.

**Ejemplo 7.1:** Para efectos de montar un pequeño negocio se ha adelantado una serie de pesquisas, lográndose recolectar la siguiente información:

Inversión inicial requerida: \$80.000.000 en maquinaria y equipos.

Financiación: 50% aportes propios y 50% crédito con tasa del 22%,que debe cancelarse con cinco cuotas fijas anuales.

Se estiman ventas de 50.000 unidades por año, un precio de venta de \$1.000 la unidad en el primer año; en cuanto a los gastos y costos de operación, excluidos los gastos por depreciación de la maquinaria y equipos, se calcularon como el 40% del ingreso de ventas.

Las maquinarias y equipos se depreciarán por el método de línea recta a 10 años. En cuanto al valor de salvamento, se estima en \$55.000.000 a los cinco años de uso, que es el tiempo considerado como horizonte de evaluación.

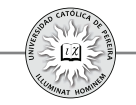

El impuesto a la renta es del 35%.

Para el horizonte de evaluación se asume una inflación pura y promedia del 8% anual.

Con la información anterior, se debe elaborar el flujo de caja del proyecto y el flujo de caja del inversionista en valores corrientes.

Solución: En la hoja de cálculo denominada "F.C. PURO CORRIENTE" se muestra el flujo de caja sin considerar la forma en que será financiado, es decir, en este flujo de caja no aparecen los ítems "Gastos financieros", "Abono a préstamo" ni "Préstamo". Con este flujo de caja se pretende medir la bondad del proyecto sin considerar la forma cómo va a ser financiado, es decir, se pretende calcular lo rentable del proyecto, que deberá mejorar su rentabilidad al ser apalancado a través de créditos u otras fuentes de financiamiento diferente a los recursos propios,.

En la hoja de cálculo "F.C INVERSIONISTA CORRIENTE", se desarrolla el flujo de caja considerando el crédito, y por tanto, en este flujo aparecen los ítems "Préstamo", "Gastos financieros" y "Abono a préstamo".

Nótese cómo no siempre aparecen todos los ítems detallados en la figura 7.3; en este caso, por ejemplo, no aparece "Ingreso por venta de activos", pues en el proyecto no se considera la enajenación de ningún activo durante los 5 años del horizonte de evaluación. También se puede constatar que el "Valor en libros" solo se debe considerar en el último período del horizonte y se refiere al costo fiscal de los activos en el año 5. En cuanto a los ingresos por ventas, se han calculado como el producto de las unidades vendidas y el precio de venta unitario, ítems que fueron a su vez proyectados por fuera del flujo de caja; este procedimiento es el que debe siempre seguirse al construirse el flujo de caja, es decir, se deben elaborar presupuestos o cédulas para cada ítem y ubicar solo el valor final en el flujo de caja; en el caso del ejemplo y por su sencillez, se calcularon los valores directamente en el cuerpo del formato del flujo de caja.

Con el fin de aclarar lo referente a los diferentes flujos de caja que se pueden generar para la evaluación de un proyecto de inversión, a continuación se detallan los tipos de flujos de caja utilizados

### **7.1. TIPOS DE FLUJOS DE CAJA UTILIZADOS EN LA EVALUACIÓN DE INVERSIONES**

Para evaluar proyectos de inversión se utilizan: 1) Flujo de caja del proyecto, también denominado flujo de caja puro o flujo de caja sin financiamiento; 2) Flujo de caja del inversionista o flujo de caja con financiamiento. Adicionalmente, estos dos flujos de caja se pueden expresar en valores corrientes o en valores constantes; por tanto, al evaluar un proyecto podemos generar cuatro flujos de caja, a saber: 1. Flujo de caja del proyecto en valores corrientes; 2. Flujo de caja del proyecto en valores constantes;

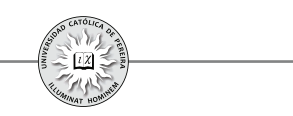

3. Flujo de caja del inversionista en valores corrientes; y 4. Flujo de caja del inversionista en valores constantes.

#### **7.1.1. Flujo de caja del proyecto, puro o sin financiamiento**

Es el flujo de caja que no considera financiamiento, es decir, solo muestra las inversiones requeridas sin discriminar cuánto de este total es financiado por terceros y cuánto corresponde a aporte propios; de igual manera, calcula el total de los flujos de caja que periodo a periodo genera el proyecto sin mostrar cuánto corresponde a los dueños del proyecto y cuánto se debe cancelar a los financiadores del mismo por concepto de abonos, intereses y otros gastos financieros; por tanto, en este flujo de caja no aparecen los ítems "Préstamo", "Abono a préstamo" y "Gastos financieros". Su importancia radica en que, generalmente, al formular un proyecto aún no se determina cómo será financiado y es normalmente este flujo de caja acompañado del estudio de la formulación y la evaluación, el documento que sirve de apoyo para que la(s) entidad(es) crediticia(s) analice(n) la conveniencia de financiarlo, entre otras cosas, porla confiabilidad en las cifras mostradas en la formulación del proyecto, la rentabilidad que muestra el flujo de caja del proyecto como también por los montos y momentos en que se generan los flujos de caja. Esta información le servirá a la entidad crediticia para determinar el monto con que se puede financiar el proyecto, la tasa de interés y forma de pago, adicional a exigencias como pueden ser el historial crediticio de los inversionistas, el tiempo y el manejo de la relación de estos inversionistas con la entidad y las garantías reales que respalden el crédito.

#### **7.1.2. Flujo de caja del inversionista o con financiamiento**

En él se muestra, como flujo de caja del periodo cero, el monto que inicialmente deben invertir los inversionistas dueños del proyecto y como flujos de caja netos de los periodos 1 al n, los retornos que a dichos inversionistas les generará el proyecto después de cancelar los préstamos a través del pago de cuotas o servicio a la deuda, es decir, los pagos que período a período se deben realizar a los financiadores del proyecto. Por lo tanto, este flujo de caja presenta los ítems: "Préstamo", "Gastos financieros"y "Abono a Préstamos".

Tanto el flujo de caja del proyecto como el del inversionista pueden expresarse en valores corrientes o en valores constantes.

#### **7.1.3. Flujo de caja en valores corrientes**

En este flujo de caja, los valores que se muestran en cada uno de los ítems son los estimados que generará el proyecto por ingresos y egresos, y por lo tanto, en dichos montos están considerados los efectos de variables como la inflación, la devaluación, el índice de precios al productor, etc., y si bien es difícil y complejo estimar cuál será a futuro el comportamiento de estas variables y el impacto que puedan tener sobre los diferente ítems del proyecto, existen entidades privadas y públicas dedicadas a analizar y proyectar estas variables hasta un horizonte de 5 años a futuro. Aunque no se pueda predecir con certeza el comportamiento macroeconómico, en la

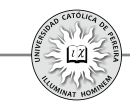

formulación y evaluación de proyectos de inversión no queda otro camino que apegarse a estas cifras, pues son estos entes quienes están continuamente analizando el comportamiento y las tendencias de las economías nacional y global. En cuanto a cómo aplicar estas proyecciones a las cifras del proyecto, esto depende del ítem; por ejemplo, para el caso del costo a futuro de la mano de obra, se sabe que en Colombia el incremento anual a los trabajadores está muy cerca a la inflación del año inmediatamente anterior; si por el contrario, se trata de proyectar el precio unitario de la materia prima y esta procede, por ejemplo, de la Unión Europea, lo lógico es afectar su precio de acuerdo con los incrementos internos (en el país de origen) que puedan sufrir los precios de dichos artículos, y a su vez, afectarlos por la devaluación estimada de la moneda nacional frente al euro.

Precisamente por lo difícil que es poder elaborar una confiable proyección de estas variables, que incidirán directa o indirectamente sobre las valores proyectados en los flujos de caja, se vuelve imperioso considerar varias estimaciones, es decir, sensibilizar los flujos de caja y asumir diferentes escenarios, pues pensar que los estimados se cumplirán con certeza y en variables que son totalmente incontrolables por los gestores y administradores del proyecto, sería muy riesgoso por el escaso margen de maniobra que se tendría a futuro para enrumbar el proyecto al logro de las cifras estimadas.

#### **7.1.4. Flujo de caja en valores constantes**

Al elaborar los flujos de caja para evaluar el proyecto se recomienda proyectarlos en valores corrientes, pero por exigencias de algunos organismos nacionales e internacionales sobre todo del sector público, se puede requerir que los flujos de caja sean presentados en valores deflactados o constantes, y si bien es normal que para elaborar estas proyecciones en valor constante se dejan invariables los precios y costos unitarios del momento en que se formulan el proyecto y para todo el horizonte de evaluación del mismo, hacer esto es asumir que la inflación es pura, es decir, que todos los recursos, bienes y servicios se incrementarán exactamente en el porcentaje de variación de la inflación, lo cual si bien es comúnmente aceptado por dichos organismos, es poco razonable un procedimiento más ajustado a la realidad, aunque lógicamente más complejo, es proyectar en primer lugar los flujos de caja en valores corrientes considerando la incidencia que sobre estos ítems tengan las diferentes variables macroeconómicas proyectadas y luego partiendo de este flujo de caja en valores corrientes, descontarlo período por período con la inflación pronosticada para cada uno de los años considerados en el horizonte de evaluación. Continuando con el desarrollo del ejemplo 7.1, se presentan en las hojas de cálculo nombradas "F.C. PURO CONSTANTE y "F.C. DEL INVERSIONISTA CONSTANTE", los flujos de caja del proyecto y del inversionista en valores constantes, respectivamente. Se puede notar cómo el precio unitario de ventas permanece constante durante los cinco años de evaluación, lo cual se debe a asumir que el incremento del precio de ventas es siempre el mismo e igual a la inflación;

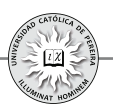

también se puede apreciar que el precio no coincide con los \$1.000 que establece el ejemplo como precio unitario para el primer año, lo cual se debe a que los flujos de caja en valores constantes siempre se calculan con base en los valores del año cero y no los del año uno; en cuanto al monto de ventas, en este ejemplo siempre da el mismo valor por el efecto combinado de estimar el incremento en el precio unitario de venta igual a la inflación, y adicionalmente, estimar que la cantidad de unidades vendidas permanece constante durante los cinco años considerados en el flujo de caja.

En el siguiente ejemplo se considera una inflación constante (se mantiene en el mismo porcentaje para los años considerados en la evaluación, lo cual puede ser muy ajustado a la realidad cuando esta es pequeña, por los cambios mínimos que normalmente se producen en este ítem como consecuencia de la política del banco central conducente a controlar la inflación), pero incrementos reales diferentes en los ítems de precios y costos unitarios, así como una proyección de ventas que considera un crecimiento en número de unidades vendidas al pasar de un año a otro.

**Ejemplo 7.2:** En la formulación de un proyecto de inversión y con base en la información histórica y actual, se ha proyectado la siguiente información:

Inversión inicial requerida: \$100.000.000 en maquinaria y equipos; \$20.000.000 en muebles y enseres; \$5.000.000 en activos intangibles (gastos legales de constitución, adecuación del local, avisos y demás gastos de puesta en marcha); adicionalmente, se estima una necesidad de capital de trabajo igual al 3% de las ventas del año siguiente.

Financiación: 65% aportes propios y 35% crédito con tasa del 18,5%, plazo de cuatro años, periodo de gracia a capital de 6 meses y cuotas fijas mensuales. Se estiman ventas de 35.000 unidades para el primer año e incrementos del 20% y 15% para el segundo y tercer año respectivamente; luego, incrementos anuales constantes del 5% hasta el término del horizonte de evaluación de 6 años.

Se considera un precio de venta unitario de introducción de \$2.050 por unidad, que se incrementará un 8% y un 6% para el segundo y tercer año, y luego se aumentará un porcentaje igual a la inflación estimada constante durante los 6 años del 4,2% anual. Los costos unitarios para el primer año son de \$250 por concepto de materiales, \$100 en mano de obra directa y en cuanto a los gastos generales de fabricación sin considerar depreciaciones ni amortizaciones de las inversiones, se considera del orden de \$12.000.000 para el primer año. Para los costos de mano de obra se considera un incremento del 4,5% anual; el incremento en los costos de materias primas y generales de fabricación se estima en el orden del 5% anual.

Los gastos de administración y ventas para el primer año, sin considerar las depreciaciones y amortizaciones de los activos, se calcularon iguales a \$18.500.000 e incrementos anuales iguales a la inflación estimada.

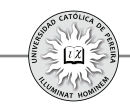

Las maquinarias y equipos y los muebles y enseres se depreciarán a 10 años y los activos intangibles se amortizarán a 5 años; tanto las depreciaciones como las amortizaciones se calcularán por el método de línea recta. En cuanto al valor de salvamento, se estima que las maquinarias y equipos se pueden valorar en el 70% del valor invertido y los muebles y enseres con un salvamento del 15%; en cuanto al capital de trabajo, se estima una recuperación del 100% de lo invertido durante el horizonte de evaluación. El impuesto a la renta es del 38%.

Con la información anterior, se debe elaborar el flujo de caja del proyecto y el flujo de caja del inversionista, tanto en valores corrientes como en valores constantes.

Solución: Se puede notar cómo se utilizó la hoja denominada "DATOS Y PRESUPUESTOS" solo para consignar en ella lo que se podrían denominar datos semilla de los años cero y uno de acuerdo con la información referida en el ejemplo y arrojada en la formulación del proyecto; también en esta hoja se detallaron los incrementos, estimados año a año, de cada uno de los ítems como los precios, costos unitarios y las cantidades estimadas de ventas. Con esta información, se elaboraron los cuadros denominados "presupuestos", donde se consigna en sus celdas los valores estimados de cada uno de los ítems que configuran el flujo de caja para evaluar la inversión. Para dar mayor claridad al proceso de solución, en esta hoja se ha resaltado los resultados que luego se pasan a los flujos de caja, procedimiento siempre aconsejable pues si se requiere cambiar algún dato o sensibilizar alguna cifra o considerar algún escenario, etc., solo basta con cambiar la información en la hoja de los datos generales y automáticamente dicho cambio se verá reflejado en los flujos de caja.

Además, se puede notar que los resultados de los flujos de caja en valores constantes no corresponden a utilizar el mismo precio unitario o los mismos costos unitarios de materias primas durante los seis años de la evaluación, pues se considera que estos precios y costos unitarios si bien están afectados por la inflación, no tiene por qué sufrir cada año exactamente el mismo incremento estimado para esta variable, dado que hay otras variables macroeconómicas que entran en juego y pueden impactar incluso en mayor grado el comportamiento en los precios de los insumos o del producto que la misma inflación, como por ejemplo, cuando las materias primas son importadas o los artículos producidos son exportados para su venta en otros países, lo que generará que el cambio en su costo unitario esté más relacionado con la devaluación de la moneda nacional con respecto al país de origen de las materias primas y de las demandas externas de dichos materiales, y por ende, de la fluctuación de los precios internacionales de las mismas.

Presupuestos requeridos para la construcción del flujo de caja: Como se procedió y explicó en el ejemplo 7.2, para un manejo eficiente de la información es conveniente proceder a estructurar una serie de presupuestos elaborados a partir de la información recolectada en la formulación del proyecto y obtener los totales de cada agregado, (ingreso por venta de productos, costo de materias primas, depreciaciones

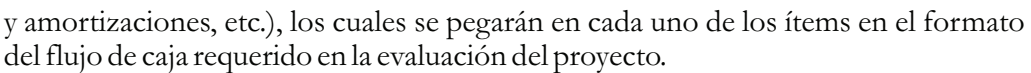

Los principales presupuestos, cédulas o cuadros que deben desarrollarse para mayor claridad y eficiencia en la construcción del flujo de caja son:

- 1. Presupuesto de Ventas
- 2. Presupuesto de Costo de Materias Primas
- 3. Presupuesto de Mano de Obra Directa (1)
- 4. Presupuesto de Costos Indirectos de Fabricación (2 )
- 5. Presupuestos de Gastos de Administración y Ventas (3)
- 6. Presupuesto (Necesidades e Inversiones)de Capital de Trabajo
- 7. Presupuesto de Inversiones en Activos Fijos y en Activos Intangibles
- 8. Presupuesto de Depreciaciones y Amortizaciones
- 9. Cálculo del Valor de Salvamento

Con los cuadros y presupuestos antes detallados se procede a elaborar el flujo de caja puro (del proyecto o sin financiamiento).

Para elaborar el flujo de caja del inversionista (o con financiamiento), se complementa con la elaboración de los siguientes presupuestos o cuadros.

- 10. Estructura de Capital (Aporte Propio y Financiamiento)
- 11. Préstamos y Tablas de Amortización (Montos, Plazos, Tasa y Formas de Pago)

Adicionalmente, si el proyecto por su magnitud y complejidad lo amerita, se deben presentar, entre otros, los siguientes presupuestos:

- 12. Presupuesto de Producción (en Unidades)
- 13. Presupuesto de Consumo de Materias Primas (en Valores Monetarios)
- 14. Presupuesto de Compras de Materias Primas
- 15. Estado de Costo de Ventas
- 16. Capitalización de inversiones

Aclaración de algunos presupuestos:

(1) Al elaborar los presupuestos, tanto de Mano de Obra Directa como Indirecta, deben incluirse los siguientes ítems para calcular el total del costo de este rubro: Salario Básico, Auxilio de Transporte, Dotación, Prima de Servicios, Vacaciones, Cesantías, Intereses de Cesantías, Aportes EPS, Aportes ARP y Parafiscales.

(2) Al presupuestar los Costos Indirectos de Fabricación y los Gastos de Administración y Ventas, no deben incluirse los costos y gastos por depreciaciones de activos fijos y amortizaciones de activos nominales, ya que dichos rubros se calculan en presupuesto separado.

(3) Algunos de los Ítems a discriminar, tanto en los Costos Indirectos como en los Gastos de Administración y Ventas, podrían ser (revisar el PUC):

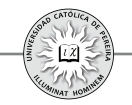

Gastos de Personal, Honorarios, Impuestos (de Industria y Comercio, de Rodamiento, Predial), Arrendamientos (Terrenos, Edificios, Maquinaria, Equipo de Oficina, etc.), Seguros (Manejo, Cumplimiento, Vida Colectivo, Incendio, Terremoto, Hurto, Vehículo, etc.), Servicios (Aseo, Vigilancia, Acueducto y Alcantarillado, Energía, Teléfono, Correo, Transporte, etc.), Gastos Legales (Notariales, Registro Mercantil, Licencias Aduaneras, etc.), Mantenimiento y Reparaciones (Terrenos, Edificios, Maquinaria, Equipos de Oficina, Equipo de Cómputo, etc.), Gastos de Viaje (Alojamiento, Pasajes), Comisiones, Útiles y Papelería, Elementos de Aseo y Cafetería, Combustibles y Lubricantes, Envases y Empaques, Transporte, etc.

#### **7.2. FLUJOS DE CAJA PARA EVALUAR PROYECTOS DE INVERSIÓN EN EMPRESAS EN FUNCIONAMIENTO**

Los elementos y el diseño de los flujos de caja, para evaluar proyectos, y desarrollados hasta ahora en este capítulo, se utilizan en inversiones a realizar por un inversionista particular. En el caso de tratarse de una empresa constituida que está interesada en adelantar una inversión de ampliación, cobertura de mercado, etc., como podría ser: incursionar en un nuevo mercado, producir y vender una nueva línea de productos, producir alguna de las materias primas requeridas en su proceso (integración hacia atrás), sacar de la planta de producción alguno de sus procesos (subcontratación), etc. deben construirse dos flujos de caja; uno de la situación a futuro sin proyecto (situación base), con el que se pretende establecer lo que sucedería con la empresa durante el horizonte de evaluación, en el caso de que no se ejecute el proyecto y otro flujo de caja con los estimados de ingresos y egresos de la situación con proyecto; finalmente, elaborar un flujo de caja incremental, que será el que se evaluará financieramente y que resulta de restar el flujo de la situación base al flujo de la situación con proyecto. Al hacerlo, sin embargo, se debe optimizar la situación base; es decir, la situación sin proyecto no debe corresponder a la situación actual, sino a la situación actual optimizada durante el horizonte de evaluación. El proceso de optimización involucrará inversiones menores o adecuaciones técnico-administrativas que serán convenientes introducir para eliminar obvias ineficiencias en la operación de la situación actual. Cabe aclarar que, como en el caso de alternativas mutuamente excluyentes y de igual servicio, para efectos de la elaboración del flujo de caja en la situación base y en la situación con proyecto solo deben considerarse beneficios y costos relevantes, es decir, aquellos ítems de ingresos, beneficios, costos, gastos y egresos que difieren en cantidad o en precio, ya que como la finalidad es evaluar financieramente la conveniencia de adelantar la inversión en el nuevo proyecto, aquellos ítems que son iguales al valorarlos en unidades monetarias se restarán entre sí, diferencia que matemáticamente dará cero, y por lo tanto, su cálculo no tendrán ningún efecto en los resultados de la evaluación.

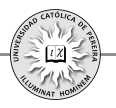

# Ejemplo 7.3: CONCENTRADOS POTOSÍ.<sup>54</sup>

La empresa de concentrados Potosí Ltda. se dedica, desde hace tres años, a la fabricación de alimentos concentrados para aves, y se ha distinguido por efectuar sus inversiones con cautela. La empresa se encuentra ubicada en la región central del país y compra todo el millo que producen los agricultores de la región. El millo constituye la materia prima básica del producto. Hoy, en el Año 0, la empresa está estudiando la posibilidad de un nuevo proyecto para fabricar otro tipo de concentrados.

Los agricultores cosechan 6.000 toneladas al año, que son compradas en su totalidad por la fábrica. Durante el primer semestre se compra el 40% de la producción y en el segundo, se compra el saldo. El precio actual de la tonelada es de \$60.000 en el primer semestre y de \$50.000 en el segundo.

Actualmente, la empresa procesa todo el millo que compra y vende todo el concentrado que produce a un precio de \$4.500 por bulto de 40 kilos. Cada tonelada de millo permite producir 24,5 bultos de alimento para aves. Los costos de procesamiento y empaque son de \$500 por bulto producido. La empresa paga impuestos del 10% sobre ingresos netos.

Para la producción de concentrados para aves, esta compañía adquirió hace cuatro años un edificio en \$30.000.000 y maquinaria por valor de \$20.000.000 durante el montaje inicial de la fábrica. La depreciación permitida por la legislación fiscal es de tipo lineal, asignándose una vida útil de 20 años para los edificios y de 10 años para maquinaria y equipos. El año actual ("Año 0") será el quinto año de depreciación del edificio y sus equipos.

En el estudio de factibilidad del proyecto de fabricación de alimentos concentrados, se estimó la vida útil de la planta en 12 años, al cabo de los cuales (final del "Año 8"), podrían venderse los activos así: edificios \$25.000.000 y maquinaria \$5.000.000.

En enero del año pasado, con el objetivo de ampliar la gama de productos alimenticios para animales, la empresa contrató la construcción de un local por valor de \$30.000.000 y la compra de una maquinaria por valor de \$15.000.000 para fabricar concentrado para cerdos. Se contrataron las dos compras con pagos contra entrega al final del presente año (Año 0). Sin embargo, recientemente, el gobierno anunció la apertura de importaciones de concentrados para cerdos, como consecuencia, la iniciativa de producción nacional fue abandonada.

Lamentablemente para la empresa, los contratos no son reversibles. Por esta razón y teniendo en cuenta que las inversiones en maquinaria no tiene usos alternativos a la fabricación de alguna clase de concentrados, se tomó la decisión de que se comenzaría la fabricación de alimento para ganado, para lo cual se deben hacer

<sup>54</sup> La redacción de este ejemplo está basada en Mokate (1998).

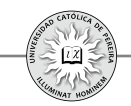

algunos ajustes en la estructura física. En consecuencia, en el segundo semestre del presente año invertirán \$1.000.000 en la adecuación de la maquinaria, y adicionalmente, comprarán un nuevo equipo para esta actividad por \$5.000.000. Por supuesto, se empleará el local cuya construcción fue contratada cuando se pensaba fabricar concentrado para cerdos. En caso de no producirse alimento para ganado, arrendarían la nueva fábrica y la maquinaria (que se compró para producir alimentos para cerdos) a razón de \$3.600.0000 anuales, a partir del Año 1. Se considera que si se alquila el local, la planta tendría un valor comercial de \$20.000.000 y la maquinaria de \$10.000.000 al final del Año 8.

Si se realizan las anteriores inversiones se puede poner a funcionar la planta de concentrados para ganado en el Año 1 en las siguientes condiciones:

- El millo para fabricar concentrado para ganado es el mismo que se usa para fabricar alimento para aves. Como consecuencia, la producción de alimento para ganado afecta la de alimento avícola.
- Se requieren 50 kilos de millo para producir un bulto de 40 kilos de concentrado para ganado.
- El costo de procesamiento y empaque del alimento para ganado es de \$500/bulto (además del millo).
- La producción diaria de concentrado para ganado es de 200 bultos. Por tanto, se reducirá la cantidad de millo destinado a alimento para aves en 10.000 kilos diarios.
- El precio de venta de bulto de concentrado para ganado es de \$4.700.
- Los costos fijos anuales de operación de la planta son de \$2.000.000.
- La vida útil del proyecto de concentrado para ganado es de 8 años, al final de los cuales se venderá la maquinaria adicional en \$1.000.000, la que había comprado para fabricar concentrado para cerdos en \$16.000.000 y el edificio en \$32.000.000.
- Los ingresos netos por concepto de concentrado para ganado y aves pagan un impuesto del 10%.
- Tenga en cuenta que toda la producción se vende en el mismo año en que se fabrica.
- El año tiene 360 días productivos.
- No hay inflación.
- La tasa efectiva de oportunidad es del 10% anual.

¿Conviene iniciar la producción de alimento para ganado? o ¿sería mejor acabar de construir el local y arrendarlo?

Solución: La hoja "DATOS ACTUAL" enseña la información requerida en la elaboración del flujo de caja, asumiendo que la empresa siguiera con su producción normal de concentrado para aves y arrendara el local y las maquinarias que se compraron con la finalidad de producir concentrado para cerdos. En la hoja "FCN ACTUAL", se muestran las cifras correspondientes a esta situación sin proyecto, es decir, asumiendo que no se producirá alimento para ganado, y por lo tanto, todo el

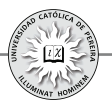

Millo será utilizado en la producción de concentrado para aves, lo que genera un ingreso anual, incluido el año cero, de \$661.500.000; por igual razón, solo se consideran costos de procesamiento y empaque para el concentrado de aves. Cabe aclarar que el ingreso neto a que hace referencia el problema es lo que denominamos como utilidad bruta, sobre la cual se reconoce un 10% de impuesto a la renta. También en este flujo de caja se considera el ingreso por el arrendamiento de la fábrica después de impuesto porque no se causaría dicho tributo, según la información del problema sobre este ingreso. Adicionalmente, se calculan los flujos de caja netos de cada uno de los 9 años considerados como horizonte de evaluación, es decir, desde el año 0 hasta el año 8; se muestra también en el año 0 el pago (egreso) por la construcción del local y la maquinaria requerida en la producción de concentrado para cerdos, proyecto que, como lo establece el ejercicio, fue abortado por anuncios recientes del gobierno sobre la apertura de importaciones de dichos concentrados, lo que haría inviable operar esta inversión.

La hoja "DATOS PROYECTO" muestra la información relevante del proyecto encaminado al uso de parte del millo en la producción de alimento para ganado y solo el sobrante de esta materia prima para la producción de concentrado para aves. La hoja "FCN PROYECTO" muestra en esta situación que el ingreso se generaría no solo por la venta de concentrado para aves, sino además por la venta de alimento para ganado, pero lógicamente desaparece el ingreso que en la situación sin proyecto se generaba como consecuencia del alquiler del local y las maquinarias. También se discriminan los costos de procesamiento y empaque para ambos tipos de producciones y se consideran los costos fijos que se incurren en la producción de alimento para ganado. En cuanto a las inversiones, adicionalmente se considera lo requerido para la adecuación de la maquinaria y la compra del nuevo equipo, pues estas inversiones son indispensables si se pretende producir el nuevo alimento para ganado; también se puede notar la diferencia que se genera en el valor de salvamento entre la alternativa de arrendar y la referente a la producción de alimento para ganado.

La hoja "FC INCREMENTAL" muestra, como su nombre lo indica, el flujo de caja incremental, que es el resultado de restar el flujo de caja con proyecto, es decir, considerando la producción del alimento para ganado y la situación sin proyecto, es decir, considerando arrendar el local y la maquinaria. Como se puede notar, los flujos de caja incrementales todos los años arrojan saldos negativos, y por lo tanto, muestra la total inconveniencia de producir alimento para ganado, por lo que se debe continuar con la producción de concentrado para aves y arrendar la fábrica y la maquinaria que se compró con la finalidad de producir concentrado para cerdos.

**Ejemplo 7.4:**<sup>55</sup> Suponga que la empresa X adquirió hace dos años una maquinaria capaz de producir 10.000 unidades anuales de un producto, para enfrentar una proyección original de ventas de 9.200 unidades. Sin embargo, no ha logrado

<sup>55</sup> Este ejemplo es tomado de SapagChain (2001).

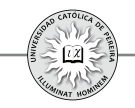

posicionarse en el mercado, lo que se ha traducido en que ha alcanzado niveles de ventas que se han consolidado en sólo 4.600 unidades por año, con un precio unitario de \$54. Los diferentes estudios de mercado indican que será muy difícil superar este nivel en el futuro.

Por esta razón y porque es imposible utilizar la capacidad ociosa de la maquinaria en otro uso alternativo, se ha decidido evaluar la conveniencia de vender este activo y sustituirlo por otro de menor capacidad y con una vida útil de sólo 5 años, plazo en que la empresa reevaluará continuar con este producto en el mercado. Los proveedores de maquinaria ofrecen un equipo alternativo que permite producir 4.500 unidades por año, lo que obligaría a reducir las ventas en 100 unidades en caso de aceptarse la sustitución.

El equipo actual se compró en \$120.000. Hoy tiene un valor de mercado, como activo usado, de \$80.000. Su vida útil restante se estima en ocho años y se proyecta un precio de venta, en cinco años más, de solo \$15.000. En estos dos años no ha sido revalorizado contablemente. El costo de operación observado históricamente está constituido por:

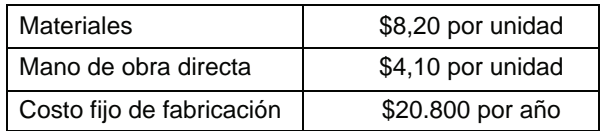

El equipo nuevo tiene un valor de \$70.000 y se estima que al final de su vida útil de 5 años podrá ser vendido en \$18.000. Se estima que esta máquina podrá trabajar con costos fijos de fabricación de sólo \$18.600 anuales, debido al menor gasto en seguros, mantenimiento y otros. No se esperan cambios en los costos variables de producción, ya que se estima que no habrá economías ni deseconomías de escala. Tampoco se considera que podrá impactar a otros costos del resto de la empresa, como los de administración o ventas, ya que este producto es marginal dentro de toda la gama que se elabora actualmente.

Ambos equipos se pueden depreciar contablemente en 10 años, independientemente del tiempo que la empresa desee quedarse con ellos. Los impuestos a las utilidades ascienden a un 15%.

La empresa mantiene una inversión en capital de trabajo equivalente a cuatro meses de costos variables y exige aplicar este estándar a todos los proyectos que se evalúan en ella.

Se debe determinar cuál es la mejor alternativa desde el punto de vista financiero.

Solución: Si bien la transacción para la compra de la nueva máquina y la venta de la máquina actual debe ser algo que requiera un tiempo razonablemente corto, se ha colocado año cero no porque sea un lapso de un año, sino porque se refiere a una

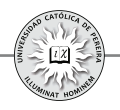

operación que se realizaría al comienzo del momento en el cual se toma la decisión, y por tanto, en el flujo de caja con proyecto se muestran los movimientos de venta de equipo y compra de uno nuevo en el periodo cero.

Flujo de caja actual: En esta situación, los ingresos por venta así como los costos de materiales, mano de obra y generales de fabricación, se calcularon sobre unas ventas estimadas de 4.600 unidades; el valor en libros de la máquina de \$36.000 es el resultado de tres años de vida útil contable que aún le quedan (cuando transcurran los 5 años) y cada año con una depreciación contable del 10% de su precio de compra, es decir, \$12.000 por año. El capital de trabajo requerido se obtuvo de sumar los costos por mano de obra directa y materiales para todo el año y dividirlos por tres cuatrimestres que tiene el año, no se considera inversiones adicionales de capital de trabajo en los siguientes años por cuanto permanecen constantes los valores totales de costos variables.

Flujo de caja de la propuesta: Los ingresos por ventas y los costos correspondientes se calcularon para un nivel de ventas de 4.500 unidades. Se asume la venta de la maquinaria actual en el momento inicial por \$80.000 y su valor en libros de \$96.000; además, se considera que dentro de 5 años la máquina que se compre en el momento cero se venderá por \$18.000 con un valor en libros de \$35.000. El capital de trabajo de \$18.450 es el resultado de dividir la suma de los costos variables (mano de obra directa y materiales) entre tres, que es el número de cuatrimestres que tiene el año, adicionalmente, no se realizarán nuevas reinversiones en este ítem al estimarse unas ventas; por tanto, unos costos constantes durante los 5 años de horizonte de evaluación.

Flujo de caja incremental: Se resta el flujo de caja de la situación actual del flujo de caja de la situación que estima la compra de la máquina en el momento cero y se obtiene el flujo de caja que se utilizará para evaluar la conveniencia de comprar la nueva maquinaria o de continuar con la que se posee actualmente.

#### **7 3. . CÁLCULO DE LA TASA DE INTERÉS DE OPORTUNIDAD (TIO) O DE LA TASA MÍNIMA DE RETORNO REQUERIDA (TMRR) UTILIZADA PARA EVALUAR UN PROYECTO DE INVERSIÓN**

Uno de los elementos esenciales requerido para evaluar financieramente un proyecto de inversión es la tasa con la cual se descuentan los flujos de caja para obtener, por ejemplo, un indicador tal como el valor presente neto. La importancia delamagnitud de esta tasa radica en que un proyecto se acepta si su VPN es positivo y se rechaza si su VPN es negativo: por tanto, para el mismo proyecto una tasa de descuento que no sea la adecuada para evaluar un proyecto específico para un inversionista en particular, puede dar como resultado rechazar un proyecto que sea viable, o en contra, aceptar un proyecto que financieramente no sea recomendable para dicho inversionista.

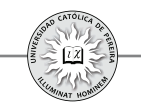

**Ejemplo 7.5:**Asuma que un proyecto de inversión arrojó los siguientes flujos de caja netos (tabla 7.4):

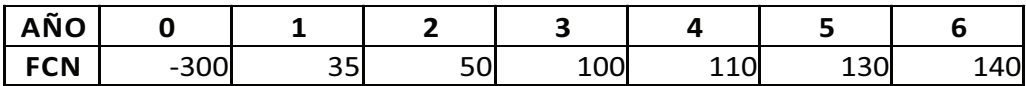

Calcular el VPN si se considera una tasa de descuento del 15% y el VPN para una tasa del 19%.

Solución: Al descontar los flujos de caja con una tasa del 15% se obtiene un valor presente neto de 22,05; por tanto, con esta tasa el proyecto es viable financieramente. En contra, con una tasa del 19% el VPN es igual a -17,31, y por ser negativo, concluimos que para un inversionista cuya tasa de interés de oportunidad sea del 19% el proyecto no es viable financieramente. El resultado era de esperarse, dado que si calculamos la TIR (tasa interna de retorno) de esta inversión obtenemos TIR = 17,15% lo que producirá un VPN positivo para tasa inferiores a esta y VPN negativos para tasa superiores a la misma.

En el ejemplo anterior, al reemplazar la tasa del 15% por 19% cambia la decisión de una inversión viable a una inversión inviable y muestra lo sensible que puede ser el proyecto a la tasa con la cual se evalúan sus flujos de caja, ya que un error en su determinación puede conducir a aceptar un proyecto no rentable o a rechazar un proyecto rentable.

¿Con qué tasa debe entonces evaluarse una inversión?, se dirá que: en parte, **a)** depende del tipo de inversionista que acometa el proyecto, bien sea una persona natural o una empresa (persona jurídica); depende también del nivel de riesgo que **b)** se perciba en la inversión; y c) también de la magnitud del capital que se compromete en la misma.

Para comenzar, asumamos que si se trata de una persona natural, el monto de la inversión será relativamente modesta y que para el caso de una empresa, el monto de la inversión requerida y que es evaluada utilizando esta metodología será de un valor considerable,  $56$  así las cosas y bajo este supuesto, se puede discutir la forma en que sería aconsejable determinar la probable tasa de descuento a utilizar<sup>57</sup>.

<sup>56</sup> Para una organización y de acuerdo con su tamaño, que va de la mano con el monto de su patrimonio y activos, aquellas inversiones que pueden ser considerables si fuese una persona natural, no pasan de ser inversiones menores, considerados "gastos de caja menor" y que normalmente se refieren a evaluar alternativas operacionales, casos en los cuales se utilizarán procesos mucho más simples y expeditos que los requeridos en la metodología utilizada en la formulación y evaluación de proyectos.

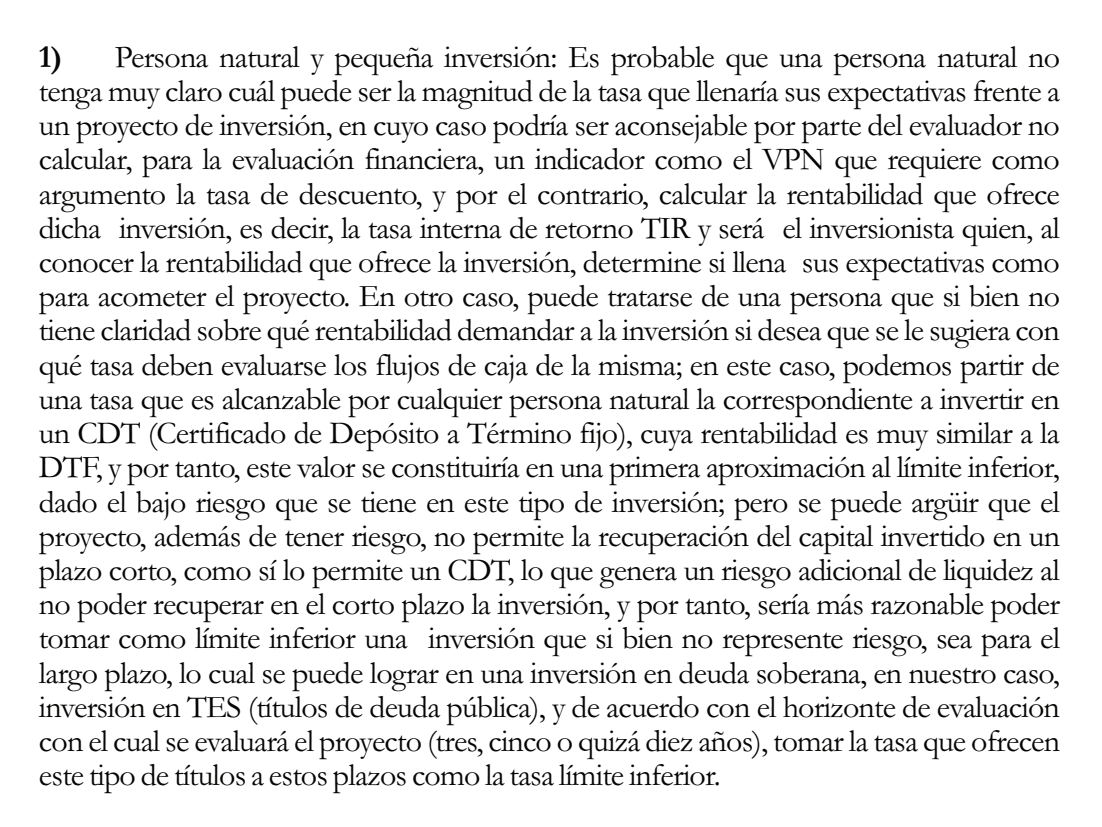

Sería además razonable establecer como parámetro de comparación una tasa de renta variable a la cual es posible acceder al invertir en un portafolio; por ejemplo, de acciones, a través de un fondo de renta variable y tomar la rentabilidad que ha generado este portafolio en un lapso de tiempo relativamente comparable con el horizonte del proyecto, que se puede obtener al comparar el índice de la bolsa de la fecha con el valor que tenía en tres, cinco o demás años atrás, como tasa de comparación para determinar la rentabilidad que se le exigiría a la inversión. Finalmente, puede tratarse de un pequeño inversionista enseñado a invertir (en algún tipo de negocio en particular), en cuyo caso tiene cierta claridad sobre la rentabilidad que normalmente logra en sus negociaciones y sería ésta rentabilidad la tasa que se tomaría como punto de comparación con el proyecto que se desea realizar para su evaluación financiera.

<sup>57</sup> Se parte además de la premisa de que se ha elaborado la formulación o el plan de negocio de una manera técnica, es decir, que se cuenta con un estudio de mercado, técnico, legal, etc., y unas proyecciones financieras fundamentadas en datos de fuentes primarias y secundarias, y los flujos de caja que reflejen esta información con un grado de profundidad acordes con el monto de la inversión que se piensa realizar. Lo contrario, sería partir de supuestos sin un detallado análisis previo, lo que no pasaría de ser simples especulaciones sobre las cuales sería muy peligroso decidir y su resultado se debería más a la suerte que al fruto de un análisis juicioso y planificado. Si fuese el caso de establecer con qué tasa analizar unos flujos de caja "inventados o soñados", lo razonable por parte del evaluador sería no emitir ningún juicio o concepto sobre qué rentabilidad tomar de base, pues además de peligroso sería un acto de irresponsabilidad por parte del mismo.

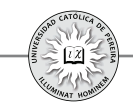

**Ejemplo 7.6:** Asuma un proyecto que requiere un capital de \$200 millones como inversión inicial, los cuales serán aportados con recursos propios;establezca cuál sería la posible tasa de interés con la cual evaluar los flujos de caja y determinar la viabilidad financiera de la inversión para cada uno de las siguientes inversionistas:

- 1. Una persona que se ganó \$220.000.000 en un juego de azar o recibió este dinero como herencia de un familiar cercano, pero que no tiene ningún conocimiento de inversión.
- 2. Alguien que dispone de un capital de \$300.000.000 y que de una u otra forma lo invierte, por ejemplo, en CDT, préstamos en cantidades pequeñas, y por muy cortos lapsos de tiempo, a personas conocidas de reconocida honorabilidad, etc.
- 3. Persona con un capital de aproximadamente \$300 millones, que continuamente invierte en bien raíz; su estrategia es comprar viviendas de segunda mano, repararlas y embellecerlas, para venderlas posteriormente.

Solución: Asumamos que a la fecha la DTF está en 3,8% anual y que es la tasa que en promedio ofrecen las entidades captadoras de recursos al abrir un CDT; por lo tanto, a ningún inversionista se le sugeriría establecer esta tasa como tasa de descuento; por el contrario, sería el límite inferior de comparación que se utilizaría en cualquier tipo de inversión, por más segura y líquida que sea. Ahora, asumamos que a la fecha los TES para lapsos de tiempo de maduración aproximadamente similares al horizonte de evaluación del proyecto generan una rentabilidad del 7,3% anual, y si bien tampoco sería una tasa a recomendar como tasa de descuento, por la seguridad en el retorno de capital e interés en esta inversión, sí es más comparable que la DTF por ser una inversión de largo plazo (no de corto plazo, como el CDT) y con un tiempo de maduración similar, si se quiere dejar hasta su fecha de vencimiento, al tiempo considerado como horizonte de evaluación del proyecto, pero que difiere en que se puede lograr lo invertido mucho antes de su término al negociarlo en el mercado secundario, incluso con un mejor retorno si las tasas a futuro disminuyen, adicionalmente su nivel de riesgo es mínimo, prácticamente inexistente, por tratarse de una obligación soberana a la que normalmente honran los estados. Finalmente, consideremos la rentabilidad que ha generado el mercado de renta variable (acciones) en el país, tomando para ello la rentabilidad histórica en una cantidad de años comparable con el horizonte de evaluación, por ejemplo, si el proyecto se analizará con unos flujos de caja proyectados a 5 años, se indagaría sobre la rentabilidad de la bolsa en los últimos 5 años y digamos que la rentabilidad ha sido del 13% anual. La información anterior, la tasa generada en el mercado de renta variable 13% y la rentabilidad de los TES 7,3% serían los referentes para comenzar a estimar una posible tasa de descuento, para cada uno de los inversionistas considerados, con la cual evaluar los flujos de caja que generaría el proyecto.

Inversionista 1: Con la información del párrafo anterior podríamos decir que sería inaceptable utilizar como tasa de descuento una tasa igual o inferior a 7,3% (límite inferior) y que el 13% anual es una tasa para tomar como referente; supongamos que la

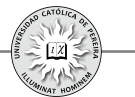

persona que está pensando realizar la inversión, aunque no tiene experiencia inversionista,conoce muy bien el tipo de negocio en el cual invertiría, o lo llevaría a cabo en sociedad con alguien de reconocida honorabilidad, un familiar o un amigo de vieja data. Por ejemplo, si el negocio fuese la fabricación de zapatos, negocio en el cual por tradición la familia o el posible socio viene trabajando y negociando desde hace un tiempo considerable, en este caso puede ser que este inversionista potencial estime que el riesgo al cual se expondría, en caso de aceptar el negocio, sería para el inferior al que visualizaría si invirtiera en un fondo de renta variable, por su nulo conocimiento en el mercado de títulos de renta variable. Así las cosas, podría ser que la tasa con la cual se evaluara la inversión fuese inferior a la del fondo en mención, por decir de un 10% anual, constituyéndose esta en la tasa con la cual se evaluaría el proyecto. Un caso contrario podría ser el de aquella persona que, además de su inexperiencia en lo que se refiere a inversiones, tampoco conoce acerca del negocio en el cual invertiría; por ejemplo: de los zapatos "solo sabe que sirven para proteger los pies".En este caso es posible que se le sugiera, con base en la tasa del 13% que históricamente ha generado la inversión en renta variable y a su desconocimiento en este tipo de negocio, una tasa mínima de rentabilidad (TMRR)<sup>58</sup> de, por ejemplo, el 18% anual.

Inversionista 2: En este caso se debe determinar cuál es la rentabilidad que le genera los tipos de negociaciones que esta persona realiza, por ejemplo, al prestar su capital a personas conocidas, además de exigir un respaldo real acorde con el monto de la transacción, cobra una tasa del 2% mensual, equivalente a 26,82% anual, pero esto no es algo que haga continuamente y además solo mantiene una pequeña cantidad constantemente en este tipo de actividad, supongamos \$40 millones, y por lo tanto, gran parte de su dinero disponible para inversión lo dedica a mantenerlo representado en varios CDT de \$200 millones, manteniendo unos \$60 millones disponibles en una cuenta de ahorros o en su caja fuerte; por lo que se podría estimar que los recursos utilizados en los créditos que concede no serían afectados con la inversión requerida (\$200 millones), que adicionalmente mantiene unos recursos de \$60 millones prácticamente a una tasa del  $0\%$ <sup>5</sup>; así las cosas, se podría pensar que parte (\$60 millones) del capital requerido no le afectaría su capacidad de inversión actual y el faltante (\$140 millones) sería reemplazado de su inversión en CDT;

<sup>58</sup> Cabe hacer la diferencia que en este texto se le da a la tasa TIO (Tasa de Interés de Oportunidad) y TMRR (Tasa Mínima de Retorno Requerida); si bien ambas son tasas de descuento utilizadas para evaluar inversiones, la TIO se refiere a la tasa a la que normalmente invierten las empresas o las personas naturales con cultura inversora, es decir, esta tasa será la utilizada cuando se acomete por parte de estos inversionistas proyectos que son de la misma naturaleza: del giro normal de negocio en el caso de las organizaciones o en el mismo tipo de negociaciones que el inversionista particular está enseñado a realizar; por el contrario, la TMRR se refiere a aquella tasa que debe calcularse para aplicar en la evaluación de una inversión que no es del giro normal de la empresa, que es desconocida para el inversionista particular o para la persona natural sin experiencia inversora al enfrentar una posibilidad de inversión.

<sup>59</sup> Actualmente esto no es del todo cierto, pues ante la competencia por captar clientes y ahorros de los mismos, algunos bancos ofrecen cuentas de ahorro que le permiten al ahorrador disponer de su dinero en el momento en que lo requiera y además ofrecerle una rentabilidad similar a la de un CDT.

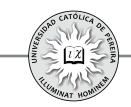

teniendo en cuenta lo anterior, sumado a la posibilidad de que, aunque no es del agrado de esta persona, tiene la opción de invertir en TES que le pagarían un 7,3% anual sin riesgo y tomando en consideración la posibilidad de invertir en acciones; aunque esta persona definitivamente no lo haría, sí le llama la atención la inversión propuesta en el proyecto, de modo que se le podría sugerir una TMRR del 13% de alguna manera similar a la que le retornaría un fondo de renta variable o incluso un poco superior digamos de un 15%<sup>60</sup>.

Inversionista 3: Este caso sería el más simple al determinar la posible tasa de descuento a utilizar en la evaluación del proyecto, pues digamos que consultada esta persona nos dice que aproximadamente se gana un 15% anual en su tradicional negocio de bien raíz de segunda mano y que normalmente mantiene un buen porcentaje de su capital disponible (\$300 millones) constantemente invertido. En este caso sería razonable preguntarle a este inversionista dónde percibe menos riesgo: en su acostumbrada inversión en bien raíz o en la nueva propuesta de inversión consignada en el proyecto; es muy probable que él se siente más cómodo y seguro en su negocio tradicional de bien raíz, y por lo tanto, la rentabilidad para evaluar el proyecto partiría de comparar el 15% logrado en su tradicional negocio con la razonable duda que le generaría la inversión propuesta; asumido lo anterior, se podría estimar una tasa entre un 18% y un 22% anual como tasa de descuento aconsejable al evaluar el proyecto para este inversionista en particular.

**2)** Empresa (persona jurídica) e inversión considerable: En este caso, hay que tener en cuenta que en caso de requerir evaluar una inversión, las empresas normalmente determinan la tasa de descuento con la cual se debe evaluar; sin embargo, se explicará de manera general la forma de cálculo y de utilización en la evaluación de proyectos. Para ello, empezamos por definir el costo de capital para una empresa:

Costo de capital: es la tasa de retorno exigida a la inversión realizada en un proyecto y que debe ser igual a la rentabilidad esperada de un activo financiero de riesgo comparable, ya que los accionistas estarán dispuestos a invertir en un proyecto si su rentabilidad esperada es más alta, en igualdad de condiciones de riesgo, que la que obtendría invirtiendo en activos financieros como, por ejemplo, acciones.

<sup>60</sup> Como se puede observar, para este tipo de potenciales inversionistas en propuestas de proyectos es bastante subjetiva la forma de establecer la TMRR con la cual se evaluaría la inversión; además, es necesario personalizar la situación, conocer los recursos de que dispone y la manera en que los utiliza en sus posibles inversiones. Frente a la complejidad para poder establecer una tasa apropiada para evaluar el proyecto se hace imperioso realizar un análisis de sensibilidad que permita con más elementos de juicio sugerir acometer la inversión; o por el contrario, de acuerdo con el perfil del inversionista y los resultados que arroje dicha sensibilización, aconsejar no acometer la inversión.

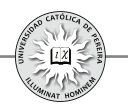

Ahora bien, este costo de capital es el resultado de la combinación de varias fuentes de financiamiento, además de los recursos propios, por lo que se denomina costo de capital promedio ponderado, o WACC,por sus siglas en ingles, para lo cual se requiere conocer el costo de cada una de las fuentes de financiamiento, así como su participación en el gran total de pasivos de largo plazo y patrimonio: conjunto de fuentes más conocido como estructura de capital. El siguiente ejemplo muestra la manera de calcularlo:

**Ejemplo 7.7:** La empresa "Los Ponderados" tiene los siguientes costos de cada una de sus fuentes de financiamiento:

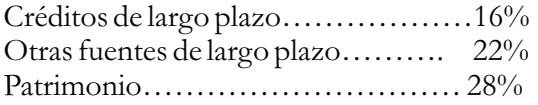

La estructura de capital está compuesta porcentualmente como se detalla a continuación:

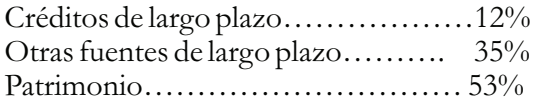

Si la tasa de impuesto a la renta es del 35%, calcular el costo de capital promedio ponderado de esta organización.

Solución: En primer lugar, se debe señalar que el costo de las fuentes de financiamiento, para efectos de calcular el ponderado, se toma después de impuesto, lo cual es razonable, dado que los intereses y demás costos financieros generados al financiarse con recursos externos son gastos deducibles, no así el costo del patrimonio, ya que las utilidades generadas y entregadas como dividendos no son deducibles como gastos.

Por lo tanto, los costos de financiamiento después de impuestos son como se detallan a continuación:

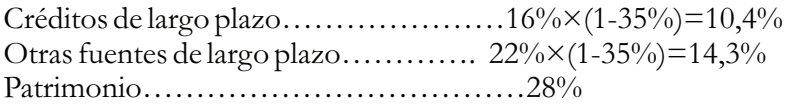

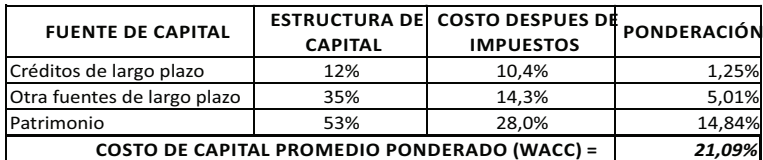

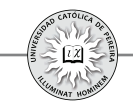

Y el costo de capital promedio ponderado (21,09%) debe ser la tasa de descuento que la empresa utilice cuando desee evaluar proyectos de inversión, pero teniendo en cuenta las siguientes consideraciones:

**1** Las ponderaciones (participación porcentual de cada fuente de financiamiento) se pueden calcular con base en el valor en libros o en el valor de mercado. La ponderación de valor en libros mide la proporción de cada tipo de capital de la estructura financiera utilizando valores contables. La ponderación de valor de mercado mide la proporción de cada tipo de capital a su valor de mercado, es decir, el valor del patrimonio de la empresa se obtendría como el producto del número de acciones en circulación, multiplicado por el precio de mercado de la acción.

El valor de mercado es una medida más fiel de la participación porcentual de cada fuente, lo cual se puede entender más fácil si a título de ejemplo se compara con una persona dueña de un apartamento, que requiere un crédito y ofrece como garantía su apartamento, o también si asumimos que la persona ofrece para la venta dicho apartamento, en cualesquiera de las dos situaciones, es razonable que el precio del apartamento se considere como su valor comercial actual (que se asimila al valor de mercado), y no por su precio de compra (que se asimila al valor en libros del patrimonio de la empresa).

- **2** Las ponderaciones, sean de valor en libros o de valor de mercado, pueden estar basadas en proporciones de estructura de capital reales, es decir, proporciones pasadas o actuales, o en ponderaciones objetivo, es decir, que reflejen las proporciones de estructura de capital deseadas de la empresa. Por ser el proyecto una inversión a realizarse y operarse a futuro, es recomendable que la ponderación sea no solo basada en **valor de mercado** sino también una ponderación **objetivo.**
- **3** El costo de capital debe ser entonces un costo esperado y no un costo histórico.
- **4** La cifra de costo de capital promedio ponderado calculada como se desarrolló en el ejemplo anterior y con las consideraciones antes anotadas, solo debe utilizarse si el proyecto a evaluarse, además de ser de la misma naturaleza del tipo de negocio que desarrolla la organización, conserve la estructura global de capital de la empresa.
- **5** En caso de que el proyecto sea de la misma naturaleza del negocio normal al que se dedica la empresa, pero que sus fuentes de financiamiento sean específicas para el mismo, es decir, se obtendrán créditos y otras fuentes para aplicar específicamente a este proyecto, se debe recalcular el costo de capital para evaluar el proyecto donde cambiará no solo la estructura de capital (% de participación de cada fuente), sino además el costo de cada fuente (correspondientes a las tasas negociadas para cada uno de los montos y tipos de fuente que se emplearán en el proyecto).

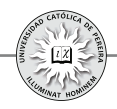

**6** Cuando el proyecto es de una magnitud tal que modifica la estructura del endeudamiento de largo plazo de la empresa, cuando se modifican los niveles de riesgo por el cambio en la estructura de capital o cuando el nuevo proyecto se refiere a un negocio diferente del negocio al que se dedica la organización, para efectos de determinar la tasa de descuento y evaluar el proyecto, se debe recalcular el costo de capital promedio ponderado.

**Ejemplo 7.8:** La empresa "Los Ponderados" del ejemplo 7.7 desea evaluar un proyecto para desarrollar un nuevo producto, pero del mismo segmento de mercado en el cual está inmersa la compañía. Calcular la tasa de descuento que debe utilizar para descontar los flujos de caja del proyecto en consideración, si:

- **a.** Se mantendrá la misma estructura de capital.
- **b.** Se acudirá a pasivos aplicables directamente al proyecto para financiar en un 50% y el restante 50% con recursos propios. El costo de los nuevos pasivos es del 18% anual antes de Imporrenta.

Solución: Para el caso **a.** se debe utilizar como tasa de descuento el costo de capital calculado en el ejercicio 7.7, es decir, 21,09% anual. Para el caso **b.**, se calcula un nuevo costo de capital, como se muestra en la tabla 7.5:

| <b>FUENTE DE CAPITAL</b>                              | <b>ESTRUCTURA DE</b><br><b>CAPITAL</b> | <b>COSTO DESPUÉS DE</b><br><b>IMPUESTOS</b> | <b>PONDERACIÓN</b> |
|-------------------------------------------------------|----------------------------------------|---------------------------------------------|--------------------|
| Créditos de largo plazo                               | 50%                                    | 11.7%                                       | 5,85%              |
| Patrimonio                                            | 50%                                    | 28.0%                                       | 14,00%             |
| <b>COSTO DE CAPITAL PROMEDIO PONDERADO (WACC) =  </b> |                                        |                                             | 19,85%             |

Tabla 7.5

El costo de la deuda después de impuestos se calculó como el producto de la tasa por 0.65, es decir:  $18\%(1 - 35\%) = 11,7\%$ . Por lo tanto, para evaluar el nuevo proyecto debe utilizarse la tasa del 19,85% anual.

### **7.4. EVALUACIÓN FINANCIERA DE FLUJOS DE CAJA EN VALOR CORRIENTE Y EN VALOR CONSTANTE**

Los indicadores que se utilizan para evaluar un proyecto de inversión son normalmente TIR (Tasa Interna de Retorno), VPN (Valor Presente Neto) y PRI (Período de Recuperación de la Inversión). Al calcular para un proyecto de inversión la TIR de su flujo de caja expresado en valores corrientes y la TIR de su flujo de caja expresado en valores constantes, sus resultados deben estar relacionados por la ecuación 2.16, desarrollada en el capítulo 2, que vincula la tasa de interés corriente(nominal) con la tasa real (deflactada), es decir, el resultado de TIR en el flujo de caja corriente, es la tasa corriente equivalente a la tasa deflactada o real, que da como resultado la TIR del flujo de caja en valores constantes. En cuanto al indicador

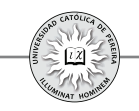

VPN, por ser un valor monetario expresado en el periodo cero (periodo base) del proyecto, periodo en el cual una cifra expresada en valor corriente es igual a una cifra en valor constante, debe arrojar un valor idéntico sin importar si se calculó en el flujo de caja expresado en valores corrientes o en el flujo de caja expresado en valores constantes.

Por lo anterior, si para elaborar las proyecciones se utiliza una tasa de inflación única durante todo el horizonte de evaluación (que es lo más aconsejable, como se expuso en el capítulo anterior), los resultados de los indicadores son fácilmente comparables utilizando este índice único de inflación.

**Ejemplo 7.9:** Al preparar el flujo de caja en valores corrientes de un proyecto de inversión, se obtuvieron las siguientes cifras (tabla 7.6):

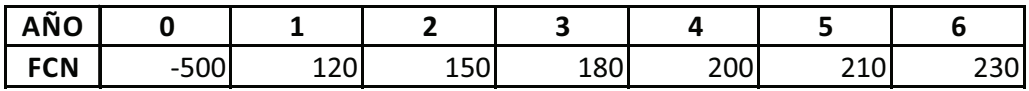

Tabla 7.6

Si la tasa de interés de oportunidad es del 20% y la inflación promedia estimada utilizada en las proyecciones es 5,3%, calcular:

- 1. El flujo de caja en valores constantes.
- 2. TIR y VPN del flujo de caja en valores corrientes.
- 3. TIR y VPN del flujo de caja en valores constantes.
- 4. Comprobar que VPN es idéntico al calcularlo con el flujo de caja en valores corrientes y con el flujo de caja en valores constantes.
- 5. Comprobar que TIR en valores corrientes y TIR en valores constantes están relacionados por la formula de equivalencia entre la rentabilidad nominal y la rentabilidad real desarrollada en la ecuación 2.17 del capítulo 2.

Solución:

- · Como muestra la hoja de cálculo, el flujo de caja en valor constante se obtuvo al aplicar la inflación 5,3% a cada uno de los flujos de caja en valores corrientes.
- En valores corrientes, el resultado es:  $TIR = 24,63\%$  y VPN = 66,20.
- En valores constantes, el resultado es:  $TIR = 18,35\%$  y VPN = 66,20.
- · Se comprobó que sin importar con cuál flujo de caja se calcule VPN, el resultado debe ser idéntico; en este ejemplo: VPN = 66,20 en ambos casos
- · En la celda K12, se calculó y comprobó que la TIR real, calculada con la ecuación 2.17 que relaciona rentabilidad corriente y rentabilidad real, genera idéntico resultado TIR real = 18,35%,el mismo que se obtiene al utilizar la función TIR en el flujo de caja en valores constantes.

En el ejemplo 7.9 se asumió que la inflación estimada para cada uno de los 6 años del horizonte de evaluación era constante e igual a 5,3%; pero, ¿qué sucede si esta

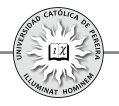

inflación proyectada no se asume constante, y por el contrario, se admiten diferentes índices de inflación durante el horizonte de evaluación? En este caso, se debe calcular una tasa de interés de oportunidad en valores corrientes para cada uno de los años, de acuerdo con el procedimiento que se detalla a continuación:

- 1. Como la tasa de interés de oportunidad normalmente se da en términos corrientes (nominal) y lo que debe permanecer constante es la rentabilidad real, se calcula la tasa real equivalente a la rentabilidad nominal dada.
- 2. Con la tasa real del punto anterior y la inflación pronosticada para cada año del horizonte de evaluación, se calcula la tasa de interés de oportunidad de cada año en términos nominales.
- 3. Con las tasas de interés de oportunidad del punto anterior, se traen a presente uno a uno los flujos de caja dados en moneda corriente.
- 4. La sumatoria de estos valores presentes es el VPN del flujo de caja en valores corrientes.
- 5. De acuerdo con los índices de inflación de cada año, se transforman los flujos de caja de valores corrientes a flujos de caja en valores constantes.
- 6. Finalmente, con la tasa de interés de oportunidad real calculada en el punto 1., se obtiene el VPN del flujo de caja en valores constantes, que debe ser idéntico al VPN calculado en el flujo de caja en valores corrientes.

**Ejemplo 7.10:** Al preparar el flujo de caja en valores corrientes de un proyecto de inversión, se obtuvieron las siguientes cifras (tabla 7.7):

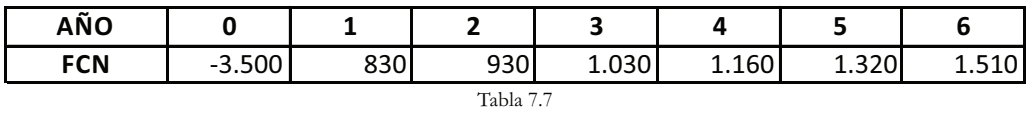

Si la tasa de interés de oportunidad (en términos nominales) es 16%, el índice de inflación actual es del 7% y la inflación estimada es 7% para los tres primeros años y 8%, 9% y 10% respectivamente para los tres siguientes años, calcular:

- **1**. La tasa de interés de oportunidad real.
- **2**. Las tasas de interés de oportunidad corriente para cada uno de los años proyectados.
- **3**. Calcular TIR y VPN del flujo de caja en valores corrientes.
- **4**. Presentar el flujo de caja del proyecto en valores constantes.
- **5**. Calcular TIR y VPN del flujo de caja en valores constantes.
- **6**. Comprobar que VPN del flujo de caja en valores corrientes es igual al VPN del flujo de caja en valores constantes.

Solución:

**1**. En la celda K19 con la fórmula (TIO nominal – Inflación actual)/(1 + Inflación actual), que es la ecuación 2.17 del capítulo 2, se calculó la tasa de interés de oportunidad deflactada o real cuyo valor es 8,41% anual.

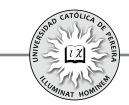

- **2**. Con la fórmula (1 + TIO real) X (1 + Inflación del año correspondiente) 1, que es la ecuación 2.17 del capítulo 2, se calcularon las TIO nominales en las celdas D9 a H9.
- **3**. En las celdas C11 a H11 se calcularon los factores de actualización con los cuales se descontaron, a presente, cada uno de los flujos de caja en valores corrientes, como lo muestran las celdas B13 a H13, los cuales se sumaron en la celda G5 y se obtuvo un  $VPN = 398,81$ .
- **4**. Se calcularon factores de deflactación con base en la inflación estimada de cada año y se obtuvo con ellos los flujos de caja del proyecto en valores constantes.
- **5**. Finalmente, en la celda G23 con la función VNA se obtuvo el VPN = 398,81 del flujo de caja en valores constantes.
- **6**. Como se puede constatar, el VPN del flujo de caja en valores corrientes es igual al VPN del flujo de caja en valores constantes.

## **7.5. EVALUACIÓN FINANCIERA DEL FLUJO DE CAJA DEL PROYECTO Y DEL FLUJO DE CAJA DEL INVERSIONISTA**

Es necesario determinar si el flujo de caja a evaluar corresponde al "PURO", sin financiamiento, o si se trata del flujo de caja "DEL INVERSIONISTA", con financiamiento para establecer $^{61}$ la TIO o TMRR que debe utilizarse para compararla con la TIR de la inversión, o para utilizarla como argumento en el cálculo del VPN.

- **1**. Si el flujo de caja a evaluar es el del proyecto, la tasa a emplear es la TIO o TMRR calculada como costo de capital o tasa promedia ponderada que considere la estructura y ponderación de las diferentes fuentes de financiamiento utilizadas para adelantar el proyecto. Lo anterior es razonable porque los flujos de caja del proyecto muestran en el año cero el monto total a invertir, que es una inversión compartida entre los inversionistas y los financiadores del proyecto, y para los siguientes años los flujos de caja son los montos con los cuales se atenderá el servicio a la deuda, es decir, el pago de intereses y abono a capital de la financiación y los sobrantes que quedarán a disposición de los dueños del proyecto.
- **2**. Si el flujo de caja a evaluar corresponde al del inversionista, la TIO o TMRR con la cual se comparará la rentabilidad de la inversión o que se utilizará como argumento para calcular el VPN, debe ser la TIO o TMRR del inversionista, es decir, tratándose de una persona natural será su tasa mínima requerida y para el caso de una organización este flujo de caja (del inversionista), solo se presentará cuando las fuentes de financiamiento o la participación porcentual de cada fuente cambie, pues si la estructura se mantuviese significaría que no se consideran préstamos específicos para el proyecto a evaluar, y por tanto, solo es posible elaborar el flujo de caja del proyecto, que se evalúa con el WACC de la empresa.

<sup>61</sup> Se da por descontado que esta tasa TIO o TMRR debe estar expresada como tasa corriente o como tasa real, dependiendo de si el flujo de caja está en valores corrientes o en valores constantes.

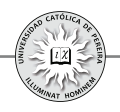

Pues bien, si el proyecto se financia con fuentes explícitas, el flujo de caja del inversionista se debe evaluar con el costo de capital propio o costo del patrimonio. Cabe aclarar que es posible que este costo del patrimonio sea diferente al que la organización utilice en el cálculo del WACC, por el nivel de riesgo que le represente el nuevo proyecto si se considera que este riesgo es diferente al de la empresa.

Es lógico el uso de la TIO o TMRR del inversionista o del costo del patrimonio cuando se evalúa el flujo de caja del inversionista, pues los flujos de caja que se presentan en esta situación corresponden al neto para el inversionista, es decir, en el año cero muestra como flujo de caja solo la inversión que aportaría el inversionista, y en cuanto a los flujos de caja de los siguientes años, mostraría los flujos que quedarían a disposición del inversionista, pues previamente se han descontado del año cero los aportes de terceros en el ítem "préstamos" y descontado del año uno hasta el último año del horizonte de evaluación los montos para atender el servicio a la deuda en los ítems "gastos financieros" y "abono a préstamos".

**Ejemplo 7.11:** Un proyecto de inversión con un horizonte de evaluación de 5 años, presenta los siguientes flujos de caja netos (tabla 7.8):

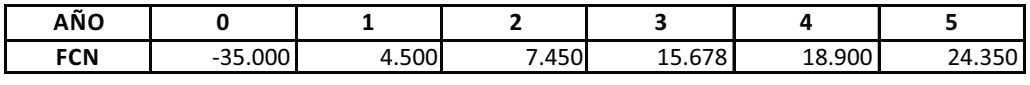

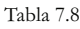

Suponga que el proyecto será evaluado para:

- 1. Inversionista particular cuya TMRR es del 16% y financiado en un 100% con recursos propios.
- 2. Una organización cuyo WACC es del 16%, con costo del patrimonio del 18,5% y cuyo proyecto será financiado conservando su estructura actual de capital.
- 3. Ahora suponga que el proyecto será financiado en un 40% con un préstamo a 4 años, con cuotas fijas y tasa del 15% y el 60% con recursos propios.

Utilice los indicadores TIR y VPN para evaluar el proyecto, comente el procedimiento utilizado y los resultados logrados en cada caso:

Solución:

1. En este caso, el flujo de caja del proyecto y el flujo de caja del inversionista son el mismo, ya que no se acudirá a ninguna fuente externa de financiamiento, y por lo tanto, para efectos de evaluar financieramente la viabilidad de la inversión se utilizará la TMRR del 16%:

$$
TIR = 21,87\%
$$
  $VPN(16\%) = 6.491,76$ 

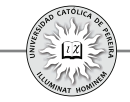

Como la rentabilidad (21,87%) es superior a la TMRR (16%), el proyecto es viable financieramente; además, el VPN muestra que la utilidad financiera que se lograría si se implementa el proyecto es del orden de 6.491,76 en el periodo cero.

- 2. Suponiendo que el nivel de riesgo del proyecto es idéntico al de la organización y como no se cambiará la estructura de capital de la empresa, es decir, el proyecto será adelantado con la mezcla de capital que actualmente tiene la empresa, se evaluará el con el WACC (16%) y el resultado será idéntico al logrado en el numeral 1 del inversionista particular.
- 3. En este caso debemos considerar las dos situaciones: A) la del inversionista particular y B) la de la organización:
- A. Inversionista particular: El flujo de caja del proyecto debe ser evaluado, como se explicó en la sección anterior, con el costo promedio del capital, cuyo cálculo arroja:

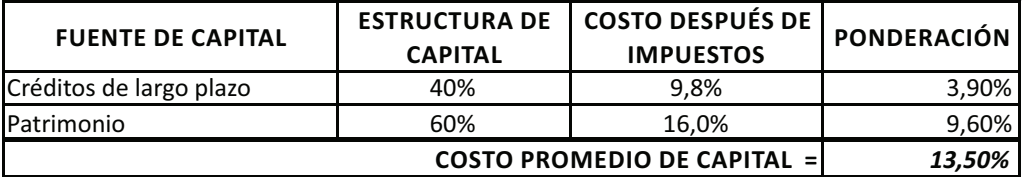

En este caso, el flujo de caja del proyecto será el mismo flujo de caja del caso 1, y por tanto, la TIR del proyecto es igual a 21,87%. Para calcular el valor del VPN estaríamos tentados a utilizar el costo promedio de capital (13,5%) como tasa de descuento, pero al analizar la situación nos damos cuenta de que si bien la tasa del crédito es fija, la estructura de capital es variable, es decir, en el cuadro anterior se conservan para todo el horizonte de evaluación los valores de la columna "costos después de impuestos", pero no pasa lo mismo con la participación porcentual que, por el contrario, periodo a periodo variará la columna "estructura de capital", dado que cada año se cancela parte de la deuda, lo cual genera que cada periodo cambie el costo promedio de capital. En la sección siguiente se explicará una forma de calcular el VPN para el proyecto bajo estas circunstancias.

Si consideramos el flujo de caja (en forma resumida) del inversionista, se obtienen las cifras que se detallan en la tabla 7.9:

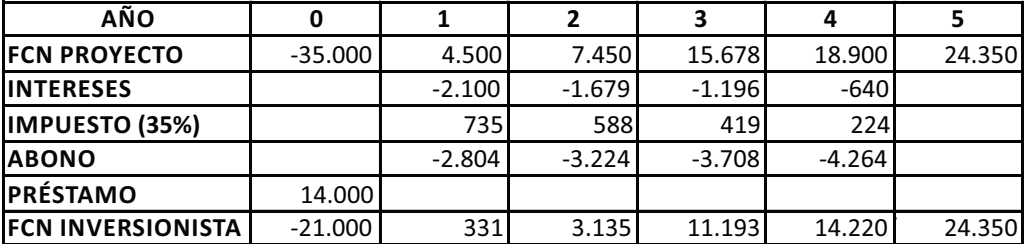

Tabla 7.9

En este caso, asumimos un impuesto a la renta del 35% y logramos el flujo de caja del inversionista que, como se explicó en la sección anterior, se debe evaluar con la tasa del inversionista, es decir, con el 16%; entonces:

$$
TIR = 26,22\%
$$
  $VPN(16\%) = 8.232,97$ 

Como la rentabilidad (26,22%) es superior a la TMRR (16%), el proyecto es viable financieramente para este inversionista; además, el VPN muestra que la utilidad financiera que se lograría si se implementa el proyecto es del orden de 8.232,97 en el periodo cero.

Se puede también advertir cómo el apalancamiento financiero incrementa la rentabilidad del 21,87% (cuando como en el caso 1 se consideraba una inversión financiada al 100% con recursos propios) a 26,22%, lo cual es lógico dado que la tasa del crédito después de impuestos (9,8%) es inferior a la tasa del inversionista (16%) y es una de las razones para apalancar un proyecto con recursos externos, pues normalmente estas fuentes tienen un costo inferior al costo de capital de los recursos propios. Por el mismo motivo, la utilidad financiera pasa de 6.491,76 en el caso de invertir el 100% con recursos propios, a 8.232,97 al tomar un crédito por el 40% de lo requerido para la inversión inicial.

B. Organización: Como en el caso del inversionista persona natural, el flujo de caja del proyecto debe ser evaluado, como se explicó en la sección anterior, con el costo promedio del capital, cuyo cálculo arroja:

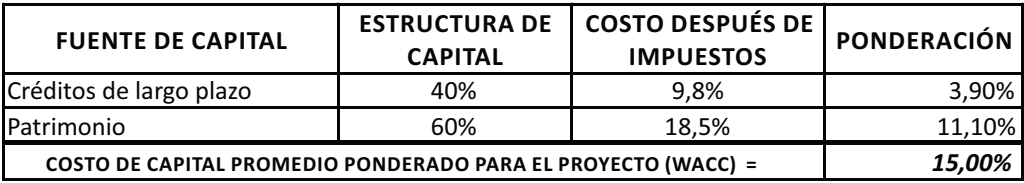

Pero igual al caso del inversionista y como el proyecto es el mismo, la TIR es 21,87%;en cuanto al VPN, no se puede calcular por la misma razón expuesta cuando se analizó el caso del inversionista particular.

En cuanto al flujo de caja del inversionista, es idéntico al analizado para el inversionista particular por tratarse del mismo proyecto y financiado de la misma forma (40% crédito y 60% recursos propios), pero en este caso la tasa del inversionista corresponde al costo del patrimonio, es decir, el 18,5%:

$$
TIR = 26,22\%
$$
  $VPN(16\%) = 5.870,87$ 

Como la rentabilidad (26,22%) es superior al costo del patrimonio (18,5%), el proyecto es viable financieramente para esta empresa; además, el VPN muestra que la

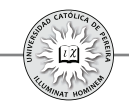

utilidad financiera que se lograría si se implementa el proyecto es del orden de 5.870,87 en el periodo cero.

# **7.6. VALOR PRESENTE NETO (VAN) AJUSTADO**

Cuando un inversionista particular acomete un proyecto y el 100% de la inversión son recursos propios, el flujo de caja del proyecto y el flujo de caja del inversionista se confunden en uno solo; por lo tanto, el VPN se calculará con la TMRR del inversionista, pues todo el capital requerido y todos los producidos son flujos de caja que le corresponde atender o de los que el inversionista puede disponer. Situación similar se presentará para una organización en la cual el proyecto no cambie la estructura de capital, es decir, se apalancará el proyecto con las mismas fuentes y en la misma proporción que la utilizada por la empresa. Pero cuando el proyecto va a ser financiado (si se trata de un inversionista persona natural) o cambia la estructura de capital (si se trata de una organización), es decir, se utilizarán recursos específicos de fuentes específicas para atender las inversiones requeridas por el proyecto, y se quiere calcular el VPN del flujo de caja del proyecto, nos enfrentaremos con el problema de que año a año cambiarála estructura de capital, como se expuso en el ejemplo 7.11, lo cual obliga a calcular para cada período del horizonte de evaluación una tasa de interés de oportunidad diferente con la cual se descontaría cada flujo de caja para poder obtener el VPN del proyecto. Para evitar este inconveniente, se puede obtener el VPN ajustado, que consiste en calcular el VPN del proyecto (sin financiamiento) con la tasa del inversionista o el costo del patrimonio en el caso de la organización, elaborar el flujo de caja solo de la financiación, es decir, un flujo que muestre los ítems: Préstamo, interés, impuesto a la renta y abono a préstamos, y con la tasa de interés ponderada que cobran estas fuentes de financiamiento, determinar el VPN del financiamiento cuya suma con el VPN del proyecto daría el VPN ajustado o del inversionista.

**Ejemplo 7.12:** Para el ejemplo 7.11 calcule el VPN del flujo de caja del proyecto para el caso 3, es decir, asumiendo que el proyecto será financiado en un 40% con préstamo con las condiciones expuestas en el ejemplo anterior y 60% con recursos propios.

Solución:

Del ejemplo 7.11 extraemos el flujo de caja del proyecto, como se muestra a continuación(tabla 7.10):

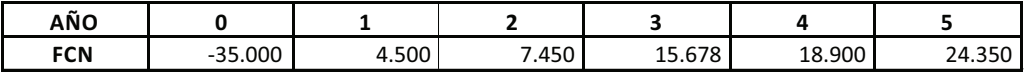

Tabla 7.10

Si calculamos el VPN de este flujo de caja, como se expuso en la sección anterior, obtenemos:

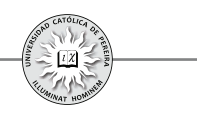

Para el inversionista persona natural: *VPN(16%)=6.491,76* Y para la organización: *VPN(18,5%)=3.530,59*

Al elaborar el flujo de caja del crédito en el cual se consideran: los intereses reconocidos en el préstamo, el ahorro tributario generado por este gasto financiero, el abono al crédito y el valor del préstamo, obtenemos el resultado que se muestra en la tabla  $7.11$ :

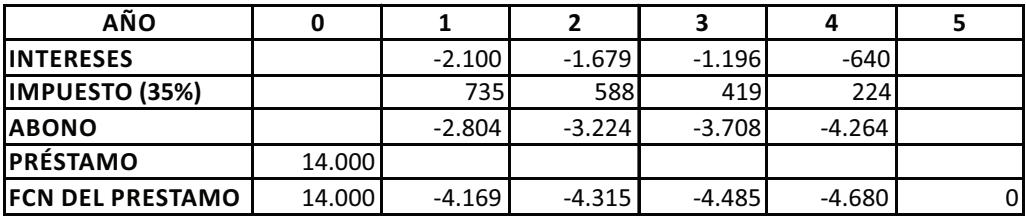

Tabla 7.11

Calculamos el VPN de este flujo de caja con la tasa negociada en el crédito 15%, que por ser el mismo para la organización y para la persona natural, serán coincidentes: *VPN(15%)=* **1.487,26**

Entonces, para calcular el VPN del flujo de caja del proyecto o VPN ajustado, sumamos el VPN del proyecto evaluado con la tasa del inversionista o con el costo del patrimonio y el VPN del préstamo evaluado con la tasa negociada en el crédito.

Para el inversionista particular: VPN del flujo de caja del proyecto o VPN ajustado: *=6.491,76+1487,26=***7.979,02**

Para la organización: VPN del flujo de caja del proyecto o VPN ajustado: *=3.530,59+1487,26=***5.017,85**

Como se puede apreciar, existe cierta complejidad con el cálculo de las tasas de descuento que deben utilizarse para calcular el VPN cuando se trata del flujo de caja del proyecto, debido al cambio que año a año se genera en la estructura de capital (a medida que transcurre el tiempo se atiende la deuda y varia la relación deuda-capital), lo cual obligaría a calcular una TIO o TMRR diferentes para cada año, con las cuales descontar los flujos de caja de cada uno de los años del horizonte de evaluación y obtener el VPN del proyecto.

#### **7.7. PROCEDIMIENTO PARA EVALUAR FINANCIERAMENTE UN PROYECTO DE INVERSIÓN**

Con base en los elementos considerados a través de las diferentes temáticas desarrolladas en este texto, para evaluar un proyecto de inversión se sugiere seguir el siguiente procedimiento:

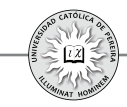

- **1.** En la primera hoja de cálculo "datos"ubicar todos los datos básicos del proyecto. Los valores básicos de los años cero al n-ésimo son los que se obtienen en los diferentes estudios de la formulación del proyecto (mercados, técnico, legal, organizacional y financiero), los cuales se consideran "datos semilla", y por tanto, se deben plasmar como valores constantes, es decir, no deben ser formulados; en contra, todos los demás valores (de las hojas de cálculo "presupuestos") deben ser el resultado de fórmulas basadas en los datos semilla y en las cifras de los periodos previos al del periodo del cálculo.
- **2.** En las hojas de cálculo "presupuestos" se deben elaborar todos los presupuestos requeridos que permitan, con sus resultados, obtener las cifras que conformarán los diferentes ítems de los flujos de caja , es decir, no se deben presentar los flujos de caja con cifras formuladas directamente en el mismo, sino que deben ser cifras que se copien de los presupuestos.
- El procedimiento propuesto en los numerales 1 y 2 permitirá sensibilizar y analizar el cambio que sufrirían los resultados de los indicadores del proyecto, si se modificara algún dato semilla, con simplemente cambiar en la hoja "datos" el valor de éste, ya que su impacto se reflejará en las cifras de todas las demás hojas de cálculo.
- **3.** Construir el flujo de caja del proyecto y calcular TIR para determinar la viabilidad financiera del proyecto, esto es, poder establecerlo rentable del proyecto sin importar la estructura de su financiamiento. En caso de que el proyecto sea ejecutado con el 100% de recursos propios, coincidirán los flujos de caja del proyecto y del inversionista, y en este caso, calcular como indicadores adicionales el VPN y el PRI contable, deflactado y descontado; por el contrario, si el proyecto será financiado en parte con recursos de fuentes externas y en el caso de la organización con proporciones o fuentes diferentes a las que utiliza la organización, solamente calcular TIR con el fin de determinar la bondad del proyecto, sin importar su forma de financiamiento.
- **4.** Si el proyecto va a ser financiado en parte con fuentes externas (caso del inversionista privado) o con formas de financiamiento directamente asignables al proyecto (en caso de una organización), elaborar el flujo de "caja para financiación", el cuál servirá para que la(s) entidad(s) que sean los posibles financiadores del proyecto constaten la magnitud de los flujos de caja generados y establezcan el monto en que lo financiarán y las condiciones de pago (plazo y forma de pago) exigidas.
- **5.** Si el proyecto en parte se financiará con recursos externos (que es lo común), construir el "flujo de caja del inversionista" y calcular con base en estas cifras: TIR, VPN y PRI contable, descontado y deflactado.

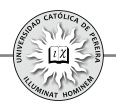

- **6.** Como la rentabilidad que se calcula al aplicar los indicadores y criterios de evaluación, sería la generada por uno de los múltiples posibles escenarios a futuro, los cambios que seguramente se producirán en el comportamiento de las variables del entorno (variables incontrolables), hace imposible que la rentabilidad calculada sea la que efectivamente produzca el proyecto en caso de que se implemente; por eso, la decisión sobre su aceptación o rechazo, debe basarse más en la comprensión del origen de su rentabilidad y en el impacto, generado por los cambios en el comportamiento de algunas variables exógenas, producirían en la rentabilidad y el VPN del proyecto. Por tal motivo, deben asignársele diferentes valores a aquellas variables que, además de incontrolables, tiene un gran impacto en la rentabilidad, y para ello,presentar dos tipos de sensibilizaciones: A) unidimensional y B) multidimensional.
- **A.** Análisis unidimensional, con el cual se puede determinar:
	- i. Para aquellas variables frente a las cuales el proyecto probablemente sea muy sensible, como el precio unitario de venta, la cantidad de unidades vendidas, el costo de los materiales, etc., elaborar una tabla por cada una de ellas con valores en un rango dentro del que podría variar de acuerdo con las previsiones a futuro, y calcular para cada valor dentro de este rango indicadores tales como VPN y TIR. Para este análisis, debemos utilizar la herramienta "Tabla de datos" de Excel®.
	- ii. Calcular los valores mínimos que soporta el proyecto en variables generadoras de ingresos, como el precio unitario del producto o la cantidad de ventas del mismo, es decir, valores mínimos en estas variables para los cuales el VPN del inversionista es cero. También se debe calcular los valores máximos que variables generadoras de egresos, como la materia prima, hacen el VPN igual a cero. Cabe aclarar que no se trata de hacer muchas sensibilizaciones de este tipo, sino solo sobre aquellas variables que son incontrolables y que, adicionalmente, la rentabilidad del proyecto es muy sensible a su cambio, es decir, pequeños cambios desfavorables en los valores de estas variables hacen inviable financieramente el proyecto. Para este análisis debemos utilizar la herramienta "Buscar objetivo" de Excel®.
- **B.** Análisis multidimensional para:
	- i. Calcular el valor que tomarían indicadores como el VPN y la TIR al darse cambios simultáneos de dos variables a las cuales es muy sensible la rentabilidad del proyecto. El procedimiento consiste en elaborar una tabla de doble entrada con cambios simultáneos en las dos variables y calcular el valor de aquellos indicadores para el rango de valores de la tabla de entrada. Excel® nos ofrece la herramienta "Tabla de datos" para realizar este tipo de sensibilizaciones.
	- ii. Finalmente, se puede calcular el comportamiento de los indicadores VPN y TIR para varios escenarios, es decir, darle valores específicos a varias de las variables incontrolables; incluso, en cada escenario se pueden considerar

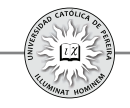

diferentes variables y calcular el valor de los indicadores VPN y/o TIR. Excel® nos ofrece la herramienta "escenarios" para generarlos y calcular el valor, no solo el que toman los indicadores de evaluación, sino además la forma en que cambiarían los correspondientes flujos de caja de cada escenario generado.

Al evaluar un proyecto, el uso de estos o algunos de estos elementos de evaluación le dará al evaluador y al dueño del proyecto más y mejores elementos de juicio, tanto para decidir la ejecución o el abandono del proyecto como para tener un conocimiento más amplio de las posibles dificultades que se podría encontrar a futuro durante la operación del proyecto y las estrategias para enfrentarlas.

Se desarrolla finalmente un ejemplo donde se elaboran los flujos de caja en los cuales se tendrá en cuenta al máximo las recomendaciones expuestas; las explicaciones de cada uno de los elementos utilizados y calculados en este ejemplo se harán, para mayor claridad, directamente en cada una de las hojas de cálculo del ejemplo en consideración:

**Ejemplo 7.13:** Realizados los estudios de formulación en su nivel de prefactibilidad para la ejecución de una inversión, consistente en la producción y comercialización de un producto novedoso, se ha extractado la siguiente información tendiente a la construcción del flujo de caja y su respectiva evaluación financiera:

- Inversión inicial requerida: \$1.000 millones en maquinaria, \$450 millones en vehículos, \$250 millones en gastos preoperativos y un estimado en capital de trabajo del 3% de las ventas del año siguiente.
- Financiamiento: para la inversión inicial se accederá a un crédito por un monto de \$750 millones y el faltante se cubrirá con recursos propios.
- · De acuerdo con el estudio de mercados, se estiman ventas de 350.000 unidades para el primer año, un incremento del 25% para el segundo, del 30% para el tercero y del 2,5% en los años siguientes. En cuanto al coste, el producto se lanzará con un precio de introducción de \$2.500, que se incrementará 4% y 5% por encima de inflación los siguientes dos años, y finalmente se incrementará al mismoritmo de la inflación en los siguientes años considerados dentro del horizonte de evaluación. En cuanto a la venta, se reconocerá a los vendedores, una comisión del 1,5% sobre ventas, adicional a su salario.
- El estudio técnico calculó costos unitarios de \$500 y \$200 por concepto de materiales y mano de obra, respectivamente, y de \$200 millones en costos generales de fabricación para el primer año; se estima que todos estos costos se incrementen al mismo ritmo de la inflación.
- El estudio organizacional y legal consideró que los gastos de administración y ventas para el primer año de operación serán de \$120 millones, en los cuales se

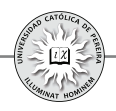

incluyen prestaciones laborales e impuestos de toda índole, excluyendo el impuesto a la renta que, de acuerdo al tipo de empresa, actualmente es de 35%. Se estima que los gastos de administración y ventas se incrementen un 1% por encima de inflación. Las depreciaciones y amortizaciones se calcularán por el método de línea recta donde se consideran, de acuerdo con la norma, las siguientes vidas útiles contables: maquinarias 10 años, vehículos 5 años y los activos intangibles se amortizarán a 5 años.

- Para efectos de evaluación, el valor de salvamento de los vehículos y la maquinaria se tasa en \$600 millones al día de hoy y con un incremento igual a inflación; los gastos preoperativos no tendrán ningún valor comercial y se estima una recuperación del capital de trabajo en el 100% de lo invertido.
- El crédito requerido genera las siguientes condiciones: tasa del 15%, periodo de gracia a capital 6 meses y cuotas trimestrales con abonos constantes a capital más intereses causados y un plazo de 4 años. La entidad financiera cobrará inicialmente un 2% por estudio del crédito y anualmente un 0,75% sobre saldo del año inmediatamente anterior, como comisión de manejo.
- La TMRR del inversionista es del 20% anual.
- El horizonte de evaluación es de 6 años de operación, tiempo durante el cual se estima una inflación del 3,75% anual.

Con la información anterior, usted debe elaborar, calcular y responder las siguientes preguntas:

- **1.** Elaborar el flujo de caja del proyecto en valores constantes.
- **2.** Elaborar el flujo de caja del proyecto, del inversionista y el requerido para medir la capacidad de pago del crédito, todos en valores corrientes.
- **3.** Calcular la TIR del flujo de caja del proyecto, tanto en valores corrientes como en valores constantes.
- **4.** Calcular el VPN, la TIR y el PRI del flujo de caja del inversionista en valores corrientes.
- **5.** Estimar el valor máximo que se podría invertir en este negocio
- **6.** ¿Cuál sería el valor mínimo de salvamento para que el negocio continúe siendo viable para este inversionista?
- **7.** ¿A cuántas unidades por año podrían descender las ventas?
- **8.** ¿Cuál sería el mínimo precio de venta unitario?
- **9.** ¿A cuánto puede ascender el costo de los materiales?
- **10.**Elaborar una tabla donde varíe el precio de ventas con decrementos en un 2% y su impacto sobre el VPN y la TIR en el flujo de caja del inversionista.

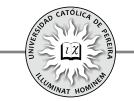

- **11.**Elaborar una tabla de doble entrada con decrementos simultáneos en el precio de ventas y las unidades de venta y analice el resultado en el VPN y en la TIR del flujo de caja del inversionista.
- **12.**Considerar los siguientes escenarios:

.

- **1.** Pesimista moderado: precio \$ 2.400; costo materiales \$520.
- **2.** Pesimista extremo: precio \$2.200; costo de materiales \$545.
- **3.** Agresivo: precio \$2.000; costo materiales \$475; ventas 420.000 unidades; inversión en maquinarias \$1500 millones e inversión en vehículos \$600 millones.

**¿**Le recomendaría al inversionista ejecutar este proyecto? Explique su respuesta.